# Regulamin Kart kredytowych Carrefour Mastercard dla klientów detalicznych

SPIS TREŚCI **[ROZDZIAŁ 1. POSTANOWIENIA OGÓLNE](#page-0-0) 1 [ROZDZIAŁ 2. KARTY](#page-2-0) 3 [ROZDZIAŁ 3. TRANSAKC](#page-2-1)JE I ZLECENIA 3 [ROZDZIAŁ 4. ODSETKI](#page-6-0) 7 [ROZDZIAŁ 5. SPŁATA ZADŁUŻENIA](#page-6-1) 7 [ROZDZIAŁ 6. PROMOCJE](#page-6-2) 7 [ROZDZIAŁ 7. SYSTEMY BANKOWOŚCI TEL](#page-7-0)EFONICZNEJ I INTERNETOWEJ 8 [ROZDZIAŁ 8. ZASADY BEZPIECZEŃSTWA I ZASADY ODPOWIEDZIALNOŚCI](#page-8-0) 9 [ROZDZIAŁ 9. SKUTKI ROZWIĄZANIA UMOWY](#page-10-0) 11 [ROZDZIAŁ 10. KOMUNIK](#page-10-1)ACJA, POSTANOWIENIA KOŃCOWE 11**

#### <span id="page-0-0"></span>ROZDZIAŁ 1. POSTANOWIENIA OGÓLNE

#### **§ 1.** Definicje

Carrefour ( **Usługi** finansowe

- Użyte w Regulaminie lub Umowie pojęcia oznaczają:
- 1) Akceptant przedsiębiorca, który przyjmuje zapłatę przy użyciu Karty; a którego miejsce prowadzenia działalności oznaczone jest logo Organizacji płatniczej, w ramach której wydawana jest Karta;
- 2) Aplikacja Mobilna aplikacja instalowana na Urządzenia Mobilne z oprogramowaniem Android lub iOS do obsługi bankowości elektronicznej;
- Autoryzacja zgoda klienta na dokonanie Transakcji;
- 4) Bank BNP Paribas Bank Polska Spółka Akcyjna z siedzibą w Warszawie;
- 5) Bankofon serwis telefoniczny Banku będący częścią Centrum Telefonicznego, umożliwiający samodzielne składanie przez klienta określonych Dyspozycji poprzez tonowy wybór kombinacji znaków z klawiatury aparatu telefonicznego i ich automatyczną realizację;
- 6) bankomat urządzenie umożliwiające klientowi wypłatę gotówki lub dodatkowo dokonywanie innych operacji, na dokonanie których pozwala funkcjonalność tego urządzenia i Karty oznaczone logo Organizacji płatniczej, w ramach której wydawana jest Karta;
- 7) Centrum Telefoniczne system bankowości telefonicznej wykorzystywany w Banku;
- 8) data waluty moment w czasie, od którego Bank nalicza odsetki od środków pieniężnych, którymi obciążono rachunek Karty;
- 9) dostawca podmiot uprawniony do świadczenia usługi płatniczej (taki jak inny bank, instytucja płatnicza czy wydawca karty płatniczej);
- 10) Dostawca zewnetrzny (TPP) dostawca inny niż Bank, świadczący usługę dostępu do informacji o rachunku lub usługę inicjowania transakcji płatniczej lub usługę potwierdzania dostępności środków do wykonania transakcji płatniczej realizowanej w oparciu o Kartę lub inny Instrument Płatniczy;
- 11) Dostępny Limit kredytowy Limit kredytowy pomniejszony o aktualne Saldo zadłużenia lub powiększony o kwotę nadpłaty;
- 12) Dyspozycja polecenie klienta skierowane do Banku niepowodujące obciążenia lub uznania rachunku Karty;
- 13) Dzień roboczy dzień od poniedziałku do piątku, z wyjątkiem dni uznanych ustawowo za wolne od pracy na terenie Rzeczypospolitej Polskiej;
- 14) Dzień rozliczenia dzień miesiąca wskazany we wniosku o Kartę oraz w Umowie, w którym kończy się dany Okres rozliczeniowy oraz sporządzane jest Zestawienie transakcji;
- 15) Dzień spłaty wskazany w Zestawieniu transakcji dzień przypadający w terminie 26 dni od Dnia rozliczenia, w którym Posiadacz obowiązany jest do uiszczenia przynajmniej Minimalnej kwoty do zapłaty. Jeśli wyznaczony w ten sposób Dzień spłaty przypada na dzień inny, iż Dzień roboczy, to Dniem spłaty jest pierwszy Dzień roboczy po tym dniu;
- 16) EKD Elektroniczne Kanały Dostępu System Bankowości Internetowej, Centrum Telefoniczne, w tym Bankofon, Telefoniczne Centrum Obsługi Klienta, Private Line, Aplikacja Mobilna, Kanał Czat, Centrum Bankowości Prywatnej umożliwiające Użytkownikowi EKD składanie Dyspozycji lub Zleceń;;
- 17) hasło 3D Secure hasło przesyłane za pośrednictwem wiadomości tekstowej (SMS) na numer telefonu komórkowego klienta, stosowane jako dodatkowe zabezpieczenie transakcji dokonywanych przez Internet w punktach akceptujących oferujących korzystanie z tego zabezpieczenia (oznaczone jako Mastercard SecureCode) oraz wykorzystywane do aktywacji tej usługi;
- 18) Identyfikator Biometryczny zapis indywidualnej cechy Użytkownika, w

weryfikację jego tożsamości;

- 19) Identyfikator EKD login do Systemu Bankowości Internetowej, identyfikator do Centrum Telefonicznego;
- 20) Indywidualne dane uwierzytelniające indywidualne cechy służące do celów uwierzytelniania, w tym w ramach Autoryzacji, w szczególności poufne wyszczególnione dane personalne, procesy, kody, hasła, numery (takie jak wykorzystywane hasła w ramach Instrumentu Płatniczego, Kod CVC2/CVV2, Kod SMS, Kod PIN czy Hasło 3D Secure);
- 21) Instrument Płatniczy określane przez Bank zindywidualizowane<br>urzadzenia lub rozwiazania zabezpieczające, umożliwiające urządzenia lub rozwiązania zabezpieczające, jednoznaczną identyfikację klienta, służące do składania Dyspozycji lub Zleceń, Autoryzacji lub uzyskiwania informacji dotyczących rachunku Karty w tym: Karta, także powiązane z Kartą rozwiązanie umożliwiające dokonywanie Transakcji zbliżeniowych w formie aplikacji instalowanej na Urządzeniu Mobilnym z wykorzystaniem technologii NFC, PIN, Identyfikator EKD, Kod SMS, Kod PIN dla Aplikacji Mobilnej, login do Systemu Bankowości Internetowej, TelePIN, a także inne środki tego rodzaju, zapewniające co najmniej taki sam poziom bezpieczeństwa, oferowane przez Bank w przyszłości w miejsce lub obok dotychczasowych, przyjęte do stosowania przez klienta;
- 22) Karta karta płatnicza umożliwiająca wykonanie Transakcji w ciężar rachunku Karty do wysokości Dostępnego Limitu kredytowego wydana w systemie Mastercard (karta kredytowa);
- 23) Karta dodatkowa Karta wydana Posiadaczowi na jego wniosek dla Użytkownika;
- 24) Karta główna Karta wydana Posiadaczowi;
- 25) Klient Posiadacz lub odpowiednio Użytkownik lub Użytkownik EKD uprawnieni do składania Zleceń lub Dyspozycji;
- 26) Kod CVV2/CVC2 3-cyfrowy numer zabezpieczający widniejący na rewersie Karty;
- 27) Kod PIN dla Aplikacji Mobilnej indywidualny, poufny numer Autoryzujący Transakcje, nadany samodzielnie przez Użytkownika EKD w trakcie aktywowania Aplikacji Mobilnej;
- 28) Kod SMS jednorazowe hasło numeryczne przesyłane za pośrednictwem wiadomości tekstowej SMS na wskazany przez Użytkownika EKD numer telefonu komórkowego, które służy do składania Dyspozycji lub Autoryzacji Zleceń;
- 29) Komunikat komunikat Banku skierowany do Posiadaczy, zawierający informacje dotyczące świadczonych przez Bank produktów i usług, umieszczany w oddziałach Banku prowadzących obsługę rachunków oraz na stronie internetowej Banku;
- 27) Limit kredytowy kwota przyznanego Posiadaczowi odnawialnego kredytu na podstawie Umowy;
- 28) Mastercard organizacja płatnicza, określająca zasady wydawania i akceptowania kart płatniczych oznaczonych nazwą i znakiem towarowym Mastercard;
- 29) Metoda Autoryzacji dla Aplikacji Mobilnej indywidualny, poufny numer Autoryzujący Transakcje zlecane w Aplikacji Mobilnej (Kod PIN dla Aplikacji Mobilnej) lub inny wybrany przez klienta sposób autoryzacji Transakcji w Aplikacji Mobilnej spośród sposobów wskazanych przez Bank w komunikacie Banku skierowanym do klienta, zawierającym informację dotyczące świadczonych przez Bank usług, umieszczonym na Stronie internetowej;
- 30) Mobilna Autoryzacja integralna część Aplikacji Mobilnej, za pomocą której Klient może zatwierdzać i odrzucać operacje składane w Systemie Bankowości Internetowej, w tym Uwierzytelnienie oraz Autoryzacja Transakcji;
- tym fizycznej (np. odcisku palca, wizerunku twarzy), pozwalający na  $\,$  31) Minimalna kwota do zapłaty część sumy wymagalnych wierzytelności

Banku w stosunku do Posiadacza należnych Bankowi za dany Okres rozliczeniowy z tytułu Umowy, w szczególności z tytułu wykorzystanego przez Posiadacza Limitu kredytowego, odsetek za opóźnienie, odsetek umownych, prowizji i opłat, wskazana w Zestawieniu transakcji w złotych, obejmująca:

- a) 3% wartości rozliczonych Transakcji z wyłączeniem Transakcji spłacanych w Opcji spłaty w Planie ratalnym,
- b) 3% wartości naliczonych Odsetek umownych,
- c) naliczone przez Bank opłaty, prowizje i odsetki za opóźnienie, z wyłączeniem prowizji za Utworzenie Planu ratalnego dla Transakcji u Partnera,
- d) kwotę przekroczenia Limitu kredytowego (jeśli limit ten został przekroczony),
- e) raty miesięczne wynikające z Transakcji spłacanych w Opcji spłaty w Planie ratalnym;
- f) kwotę niespłaconej Minimalnej kwoty do zapłaty z poprzednich Okresów rozliczeniowych, z zastrzeżeniem, że kwota ta jest natychmiast wymagalna; łącznie nie mniej niż 30 złotych, chyba że suma powyższych wymagalnych wierzytelności jest niższa niż 30 złotych, wtedy Minimalna kwota do zapłaty jest równa tej sumie.
- 32) Odsetki umowne ustalona w Umowie stopa odsetek naliczanych od kwoty zobowiązania Posiadacza wynikającego z Umowy za okres do wynikającego z Umowy terminu jego płatności;
- 33) Odsetki za Opóźnienie ustalona w Umowie stopa odsetek naliczanych od kwoty zobowiązania Posiadacza wynikającego z Umowy za okres po upływie wynikającego z Umowy terminu jego płatności;
- 34) Okres rozliczeniowy miesięczny, powtarzalny okres, w którym rozlicza się Transakcje dokonane na podstawie Umowy, przy czym pierwszy Okres rozliczeniowy rozpoczyna się w dniu przyznania Limitu kredytowego i kończy się w Dniu rozliczenia, zaś każdy kolejny Okres rozliczeniowy rozpoczyna się następnego dnia po zakończeniu poprzedniego Okresu rozliczeniowego i kończy się w najbliższym Dniu rozliczenia;
- 35) Opcja spłaty możliwość rozłożenia na raty kapitałowo-odsetkowe lub kapitałowo-prowizyjne poszczególnych Transakcji lub części zadłużenia;
- 36) Organizacja płatnicza organizacja kartowa, której członkami są instytucje finansowe tworzące system rozliczeń transakcji dokonywanych przy użyciu kart płatniczych Mastercard;
- 37) Partner Akceptant, któremu Bank powierzył dodatkowo wykonywanie w imieniu i na rzecz Banku pośrednictwa w zakresie czynności bankowych lub wykonywanie czynności faktycznych na podstawie umowy cywilnoprawnej;
- **38) Placówka Partnera** sklep należący do Carrefour Polska Sp. z o.o.. Lista<br>sklepów iest dostepna na stronie internetowei: sklepów jest dostępna na stronie internetowej: https://sklep.carrefour.pl/pl.
- 39) Pierwszy zakup zapłata za towary lub usługi w ciężar rachunku Karty dokonana bez użycia Karty w placówce Partnera;
- 40) PIN poufny, indywidualny kod identyfikacyjny przypisany do Karty;
- 41) Płatność za rachunki w Punkcie "Usługi Finansowe" przelew na rachunek odbiorcy masowych płatności celem spłaty należności wynikających z faktur z tytułu świadczenia usług masowych dla klientów detalicznych (np. za energię elektryczną, gaz, telefon, itp.) realizowany przez Bank w ciężar rachunku Karty na podstawie Zlecenia Posiadacza/Użytkownika złożonego w Punkcie "Usługi Finansowe"
- 42) polecenie przelewu na zlecenie klienta podmiot prowadzący rachunek przelewa środki z rachunku klienta na inny rachunek;
- 43) Posiadacz konsument (klient detaliczny), posiadający pełną zdolność do czynności prawnych, który zawarł z Bankiem Umowę;
- 44) Punkt "Usługi Finansowe**"** punkt obsługi Klienta Banku zlokalizowany w Placówce Partnera, w którym klient może składać wnioski i dyspozycję w zakresie określonym w Umowie. Szczegółowe dane teleadresowe Punktów "Usługi Finansowe" podawane są na Stronie Internetowej Carrefour.
- 45) prowadzenie rachunku uprawniony podmiot prowadzi rachunek płatniczy do użytkowania przez klienta;
- 46) rachunek Karty rachunek płatniczy, służący do rozliczania transakcji dokonanych przy użyciu Karty, należnych Bankowi prowizji, opłat i odsetek wskazany w Zestawieniu transakcji;
- 47) Regulamin niniejszy regulamin kart kredytowych dla klientów detalicznych;
- 48) Saldo zadłużenia łączna kwota istniejących w danej chwili zobowiązań Posiadacza, które wynikają z Umowy;
- 49) Serwis SMS przekazywanie Posiadaczowi, na podany Bankowi numer telefonu komórkowego, krótkich wiadomości tekstowych SMS związanych z Rachunkiem karty; jest nazwą handlową usługi powiadomienie SMS,
- 50) Silne uwierzytelnianie uwierzytelnianie w oparciu o zastosowanie –

co najmniej dwóch elementów z kategorii wiedza, posiadanie lub cechy Klienta (np. hasło i Kod SMS);

- 51) Strona Internetowa [www.bnpparibas.pl;](file:///C:/Users/bonczak2/AppData/Local/Temp/Rar$DIa9008.29109/www.bnpparibas.pl)
- 52) Strona Internetowa Carrefour www.carrefour.pl/uslugi/uslugifinansowe
- 53) System Bankowości Internetowej- system bankowości elektronicznej wykorzystywany w Banku,
- 54) System Bankowości Telefonicznej obejmuje Centrum Telefoniczne i Telefoniczne Centrum Obsługi Klienta;
- 55) Taryfa informacja o wysokości pobieranych przez Bank opłat lub prowizji z tytułu realizacji czynności związanych z wykonaniem Umowy, wysokość tych opłat na dzień zawarcia Umowy, wskazana jest w Umowie;
- 56) Telefoniczne Centrum Obsługi Klienta ogólnodostępna całodobowa infolinia Banku obsługująca Klientów w zakresie udzielania informacji o produktach bankowych oraz wykonywania określonych Dyspozycji lub Zleceń klientów związanych z Umową;
- 57) TelePIN indywidualny, poufny numer Autoryzujący Transakcje, nadany samodzielnie przez Użytkownika EKD w Centrum Telefonicznym;
- 58) Terminal płatniczy/POS urządzenie służące do dokonywania Transakcji bezgotówkowych przy użyciu Karty w punktach Akceptanta lub do wypłaty gotówki oznaczone logo Organizacji płatniczej, w ramach której wydawana jest Karta;
- 59) Transakcja przewidziana w Umowie wpłata, transfer lub wypłata środków pieniężnych udostępnionych przez Bank w ramach Dostępnego Limitu kredytowego;
- 60) Transakcja bezgotówkowa Pierwszy zakup, zapłata przy użyciu Karty w punkcie sprzedaży Akceptanta, Transakcja na odległość, skorzystanie z innej usługi w ciężar rachunku Karty w bankomacie przy użyciu Karty, Transakcja w terminalach CAT, Płatność za rachunki w Punkcie "Usługi Finansowe"
- 61) Transakcja gotówkowa Transakcje niebędące Transakcjami bezgotówkowymi, w tym polecenie przelewu, wypłata gotówki z bankomatu przy użyciu Karty, płatność w punktach kasowych (opłaty za media, opłaty telekomunikacyjne);
- 62) Transakcja internetowa Transakcja na odległość realizowana za pośrednictwem Internetu, na stronach internetowych oznaczonych logo Organizacji płatniczej, w ramach której wydawana jest Karta;
- 63) Transakcja korespondencyjna i telefoniczna Transakcja na odległość realizowana na podstawie pisemnego zamówienia przesłanego przez klienta pocztą, faxem lub e-mailem lub na podstawie telefonicznego zamówienia klienta;
- 64) Transakcja na odległość Transakcja bezgotówkowa przy użyciu Karty dokonana na odległość bez fizycznego przedstawienia Karty, polegająca na podaniu numeru Karty, daty ważności Karty kodu CVC/CVV2 lub Hasła 3D Secure /Hasła 3D Secure i pytania zabezpieczającego / Metody autoryzacji dla Aplikacji Mobilnej i innych parametrów identyfikujących klienta, dających możliwość autoryzacji Transakcji Bezgotówkowej, za pośrednictwem środków porozumiewania się na odległość, w tym środków komunikacji elektronicznej:
- 65) Transakcja szczególna transakcja dokonana w punktach akceptujących kartę oznaczonych jako kasyna, kasyna internetowe, gry losowe, zakłady bukmacherskie, loterie i totalizatory.
- 66) Transakcja w terminalach CAT transakcja zainicjowana przez klienta w oznaczonych logo Organizacji płatniczej, w ramach której wydawana jest Karta, terminalach samoobsługowych ("Cardholder Activeted Terminal", np. na stacjach paliwowych, w biletomatach), które mogą nie wymagać wprowadzenia PIN-u ani złożenia podpisu;
- 67) Transakcja walutowa Transakcja dokonana w walucie innej niż złoty polski;
- 68) Transakcja zbliżeniowa Transakcja dokonana przy wykorzystaniu funkcjonalności zbliżeniowej Karty (poprzez zbliżenie Karty do czytnika zbliżeniowego) lub dokonana za pośrednictwem powiązanego z Kartą rozwiązania umożliwiającego dokonywanie Transakcji zbliżeniowych w formie aplikacji instalowanej na Urządzeniu Mobilnym z wykorzystaniem technologii NFC;
- 69) Umowa umowa o kartę kredytową, zawarta pomiędzy Bankiem a Posiadaczem;
- 70) Urządzenie Mobilne wielofunkcyjne urządzenie przenośne z dostępem do internetu, integrujące w sobie funkcje komputera lub telefonu komórkowego;
- 71) Usługa 3D Secure usługa umożliwiająca dokonywanie Transakcji bez fizycznego przedstawiania karty, z zastosowaniem Silnego uwierzytelniania z wykorzystaniem Hasła 3D Secure i dodatkowego pytania zabezpieczającego lub Metody Autoryzacji dla Aplikacji Mobilnej, metodę Silnego uwierzytelnienia Użytkownik Karty ustala za pośrednictwem Systemu Bankowości Internetowej; po wyborze metody Silnego uwierzytelnienia wszystkie Transakcje objęte Usługą 3D Secure będą wymagały użycia wybranej metody;
- 72) Ustawa o kredycie konsumenckim ustawa z dnia 12 maja 2011 roku

o kredycie konsumenckim;

- 73) Ustawa o reklamacjach ustawa z dnia 5 sierpnia 2015 roku o rozpatrywaniu reklamacji przez podmioty rynku finansowego i o Rzeczniku Finansowym;
- 74) uwierzytelnianie procedura umożliwiająca Bankowi weryfikację tożsamości klienta lub ważności stosowania konkretnego Instrumentu Płatniczego, łącznie ze stosowaniem indywidulanych danych uwierzytelniających tego klienta;
- 75) Użytkownik osoba fizyczna wskazana przez Posiadacza, która 8. ukończyła 13 rok życia, niebędąca stroną Umowy, dla której została wydana Karta dodatkowa;
- 76) Użytkownik EKD Posiadacz lub pełnomocnik, któremu Bank udostępnił możliwość korzystania z wybranego Elektronicznego Kanału Dostępu (EKD);
- 77) Wypłata gotówki Posiadacz rachunku *(klient)* pobiera gotówkę ze swojego rachunku *(rachunku Karty)*,
- 78) Wznowienie Karty uprawnienie Banku do wydania Karty w miejsce poprzedniej Karty;
- 79) Zastrzeżenie Karty powiadomienie Banku o stwierdzeniu utraty Karty, nieuprawnionego użycia lub ujawnienia się wady Karty;
- 80) Zestawienie transakcji sporządzone raz w miesiącu przez Bank zestawienie dokonanych Transakcji oraz naliczonych przez Bank prowizji i opłat w danym Okresie rozliczeniowym oraz inne informacje dotyczące indywidualnej transakcji, wymagane przez przepisy prawa;
- 81) Zlecenie oświadczenie złożone przez klienta skierowane do Banku zawierające polecenie wykonania Transakcji.

# **ROZDZIAŁ 2. KARTY**

## <span id="page-2-0"></span>**§ 2.** Wydawanie Kart

- 1. Karta główna jest wydawana Posiadaczowi na podstawie Umowy.
- 2. Na wniosek Posiadacza Bank może wydać Kartę dodatkową dla Użytkownika.
- 3. Warunkiem wydania Karty dodatkowej jest wydanie Karty głównej.
- 4. Posiadacz, wnioskując o wydanie Karty dodatkowej dla Użytkownika, upoważnia Użytkownika do dokonywania transakcji z użyciem Karty dodatkowej z rachunku Karty do wysokości Limitu kredytowego lub niższej, wskazanej przez Posiadacza. Umocowanie to wygasa w razie śmierci Posiadacza, Użytkownika, utraty przez Posiadacza lub Użytkownika zdolności do czynności prawnych, rozwiązania Umowy albo rezygnacji z Karty dodatkowej.
- 5. Posiadacz zobowiązany jest do poinformowania Użytkownika o zasadach korzystania z Karty dodatkowej wynikających z Umowy.
- 6. Klient może korzystać z dodatkowych ubezpieczeń, po złożeniu odpowiedniego wniosku (deklaracji przystąpienia).
- 7. Szczegółowy zakres ochrony ubezpieczeniowej zawarty jest w warunkach ubezpieczenia oraz karcie produktu, które klient otrzymuje przed złożeniem wniosku.

## **§ 3.** Doręczenie Karty i jej aktywacja

- 1. Karta jest przekazywana klientowi:
	- 1) w przypadku wyboru karty niemającej fizycznej postaci (karta wirtualna) – w Systemie Bankowości Internetowej i w Aplikacji Mobilnej w postaci elektronicznych danych karty (token)
	- 2) listownie w terminie 21 dni od dnia wejścia w życie Umowy, albo
	- 3) w przypadku wznowienia Karty: w terminie 30 dni przed upływem terminu ważności poprzedniej Karty, albo
	- 4) w terminie 21 dni od dnia zastrzeżenia poprzedniej Karty, albo
	- 5) niezwłocznie po zawarciu Umowy w wybranych Punktach "Usługi Finansowe", na wniosek klienta, albo
	- 6) w terminie wskazanym w Umowie,

Karta może być wydana przesyłką kurierską, na wniosek klienta, za co Bank pobierze opłatę określoną w Taryfie.

- 2. Nieaktywna Karta dodatkowa jest wysyłana na adres wskazany we wniosku o wydanie Karty dodatkowej w terminie 21 dni od złożenia tego wniosku.
- 3. Bank może nie wydać nowej Karty w miejsce poprzedniej (Wznowienie Karty), jeżeli Posiadacz opóźnia się ze spłatą Minimalnej kwoty do zapłaty, utracił zdolność kredytową, albo wedle informacji posiadanych przez Bank Posiadacz może utracić zdolność kredytową, o czym świadczy brak terminowej spłaty innego kredytu zaciągniętego w Banku. W takim przypadku Bank wyda i wyśle Kartę Posiadaczowi na jego wniosek po dokonaniu spłaty zaległości lub przedstawieniu dokumentów wymaganych przez Bank poświadczających, że posiada on zdolność kredytową.
- 4. Bank może zaniechać Wznowienia Karty, jeżeli poprzednia Karta nie została aktywowana. W takim przypadku Bank wyda i wyśle Kartę w terminie 21 dni od złożenia do Banku wniosku o jej wznowienie.
- 5. Kartę, niezwłocznie po jej otrzymaniu, podpisuje osoba, dla której Karta została wydana.
- 6. Wydana Karta jest nieaktywna. Aktywacja Karty może nastąpić: 1) telefonicznie poprzez System Bankowości Telefonicznej,
- 2) poprzez System Bankowości Internetowej,
- 3) poprzez Aplikację Mobilną (po udostępnieniu tej usługi przez Bank w Aplikacji Mobilnej)
- 4) za pośrednictwem Transakcji zapłaty przy użyciu Karty w punkcie sprzedaży Akceptanta wymagającej wprowadzenia PIN lub przy użyciu Karty w bankomacie.
- 7. W przypadku nie otrzymania Karty w terminie określonym w ust.1 należy niezwłocznie zawiadomić Bank.
- 8. Z zastrzeżeniem innych postanowień Regulaminu, w miesiącu, w którym Karta traci swoją ważność, jest automatycznie wznawiana (wydawana jest nowa Karta) na kolejny okres ważności i przekazywana zgodnie z ust. 1 lub 2.

## **§ 4.** Zasady używania Karty

- 1. Karta jest własnością Banku.<br>2. Karty może używać tylko osc
- 2. Karty może używać tylko osoba, której Karta została wydana.
- 3. Wskazane jest przechowywanie potwierdzenia Transakcji do momentu rozliczenia Transakcji w celu udokumentowania ewentualnych niezgodności.
- 4. Karta nie może być używana do dokonywania Transakcji związanych z prowadzoną przez klienta działalnością gospodarczą ani do celów niezgodnych z powszechnie obowiązującymi przepisami prawa.

## **§ 5.** Nadawanie, zmiana PIN-u

- 1. PIN do Karty może być nadany i zmieniony samodzielnie przez Posiadaczy/Użytkownika w Systemie Bankowości Internetowej, w Aplikacji Mobilnej z wykorzystaniem Metody Autoryzacji dla Aplikacji Mobilnej lub zgodnie z instrukcją przesłaną wraz z kartą. Wymiana lub wznowienie karty może skutkować koniecznością nadania nowego numeru PIN.
- 2. Na wniosek klienta Bank odtworzy PIN do Karty, za co pobierze opłatę określoną w Taryfie.
- 3. Klient:
	- 1) nie może nikomu udostępnić PIN-u,
	- 2) powinien chronić PIN przed ujawnieniem z zachowaniem należytej staranności oraz
	- 3) nie powinien przechowywać PIN-u wraz z Kartą.
- 4. Czterokrotne błędne wprowadzenie PIN-u do Terminala płatniczego albo bankomatu może spowodować zablokowanie możliwości posługiwania się PIN-em do końca dnia.
- 5. W razie stwierdzenia ujawnienia albo podejrzenia ujawnienia PIN-u osobie nieupoważnionej klient powinien niezwłocznie dokonać zmiany PIN-u.
- 6. Klient może zmienić PIN przypisany do Karty przy użyciu bankomatu lub w wybranych EKD (po udostępnieniu tej usługi przez Bank)..

## **§ 6.** Zakończenie używania Karty

- 1. Termin ważności Karty upływa z ostatnim dniem miesiąca wskazanego na Karcie.
- 2. W przypadku wad fizycznych lub technologicznych uniemożliwiających prawidłowe posługiwanie się Kartą, Bank unieważni Kartę, zawiadamiając o tym Posiadacza z co najmniej 7 dniowym wyprzedzeniem oraz nieodpłatnie wyda i doręczy mu nową Kartę w miejsce unieważnionej.
- 3. Niezwłocznie po unieważnieniu Karty należy zniszczyć kartę, np. przecinając ją w poprzek paska magnetycznego i mikroprocesora. Unieważnienie Karty nie wpływa na obowiązywanie Umowy.
	- 4. Bank, Partner, Akceptant albo przedsiębiorca obsługujący bankomat może zatrzymać Kartę, jeżeli:
		- 1) podpis złożony na dowodzie dokonania Transakcji nie jest zgodny ze wzorem podpisu lub podpisem widniejącym na Karcie,
	- 2) posługuje się nią osoba nieuprawniona.
	- 5. Nie można używać Karty:
	- 1) po upływie terminu jej ważności lub jej unieważnieniu,
	- 2) gdy nie jest aktywowana, z wyjątkiem podjęcia działań mających na celu jej aktywację,
	- 3) po jej zastrzeżeniu.
- 6. Klient może zrezygnować z Karty dodatkowej, zawiadamiając o tym Bank.
- 7. Posiadacz powinien niezwłocznie poinformować Bank o śmierci Użytkownika lub utraty przez niego zdolności do czynności prawnych.

# <span id="page-2-1"></span>ROZDZIAŁ 3. TRANSAKCJE I ZLECENIA

# **§ 7.** Ogólne zasady wykonywania Transakcji<br>1. Rank otwiera i prowadzi rachunek Karty

- 1. Bank otwiera i prowadzi rachunek Karty w celu dokonywania rozliczeń z Posiadaczem.
- 2. Transakcje dokonuje się w ciężar jednego rachunku Karty do wysokości Limitu kredytowego.
- 3. Wszystkie Transakcje dokonane zarówno w kraju, jak i za granicą Bank rozlicza w złotych.
- 4. W przypadku Transakcji przy użyciu Karty kwoty przeznaczone na ich wykonanie są blokowane na rachunku Karty, przy czym nie dłużej niż 10 dni od dnia dokonania Transakcji – do czasu otrzymania od

Organizacji Płatniczej informacji o dokonanych Transakcjach (dokumentów rozliczeniowych).

- 5. Bank uznaje rachunek Karty kwotą Transakcji w Dniu roboczym następującym po dniu otrzymania przez Bank dokumentów rozliczeniowych od Organizacji płatniczej. W przypadku Transakcji uznaniowej dokonanej poza Organizacją płatniczą Bank uznaje rachunek Karty kwotą Transakcji w dniu otrzymania przez Bank dokumentów rozliczeniowych.
- 6. Bank udostępnia na rachunku Karty kwotę Transakcji natychmiast po uznaniu tą kwotą rachunku Banku, w przypadku gdy po stronie Banku: (1) nie następuje przeliczenie waluty albo (2) następuje przeliczenie waluty między euro a walutą państwa członkowskiego Unii Europejskiej (Europejskiego Obszaru Gospodarczego) lub między dwiema walutami tych państw. Obowiązek natychmiastowego udostępnienia kwoty Transakcji ma zastosowanie również do płatności między rachunkami prowadzonymi przez Bank.
- 7. W przypadku transakcji przy użyciu Karty kwoty przeznaczone na ich wykonanie są blokowane na rachunku Karty do czasu otrzymania od Organizacji płatniczej informacji o dokonanych transakcjach (dokumentów rozliczeniowych), przy czym nie dłużej niż 7 dni od dnia dokonania transakcji.
- 8. Obciążenie rachunku Karty kwotą transakcji następuje z datą waluty nie wcześniejszą niż moment, w którym rachunek ten został faktycznie obciążony kwotą Transakcji. Bank obciąża rachunek Karty kwotą Transakcji w Dniu roboczym następującym po dniu otrzymania przez Bank dokumentów rozliczeniowych od Organizacji płatniczej. W przypadku transakcji dokonanej poza Organizacją płatniczą Bank obciąża rachunek Karty kwotą Transakcji w dniu otrzymania przez Bank dokumentów rozliczeniowych.
- 9. Okres rozliczeniowy nie może być krótszy niż 14 i dłuższy niż 44 dni.
- 10. Posiadacz może dokonać zmiany limitów Transakcji w ramach 5. przyznanego Limitu kredytowego z uwzględnieniem limitów dla danych typów transakcji.
- 11. Transakcje w terminalach CAT mogą być dokonywane do wysokości ustalonej dla określonego terminala przez Organizacje płatnicze. Standardowy limit dla tych transakcji na terenie Polski wynosi 100 złotych.
- 12. Transakcje zlecane poza terytorium Polski podlegają ograniczeniom wynikającym z przepisów prawa państwa, w którym zlecono Transakcję.
- 13. Bank nie realizuje Zleceń do odbiorców z krajów objętych całkowitymi sankcjami państw członkowskich Unii Europejskiej i EOG (Europejskiego Obszaru Gospodarczego) lub organów rządowych USA, na rzecz podmiotów wymienionych na listach osób, grup, podmiotów, w stosunku do których stosowane są szczególne środki ograniczające obrót finansowy na podstawie prawa Unii Europejskiej, powszechnie obowiązujących przepisów krajowych oraz OFAC (Biuro Nadzoru nad Zagranicznymi Aktywami w Departamencie Skarbu USA), ONZ, FATF (Grupa Specjalna ds. Przeciwdziałania Praniu Pieniędzy).
- 14. Podczas wykonywania Transakcji w terminalu POS Akceptant może żądać okazania dokumentu stwierdzającego tożsamość klienta.
- 15. W przypadku wyrażenia zgody przez Posiadacza na inicjowanie Transakcji cyklicznych przez usługodawcę (subskrycje) zgoda na ich wykonanie nie wygasa w momencie zastrzeżenia lub zablokowania karty, ani w przypadku wznowienia karty.
- 16. Transakcje cykliczne są wykonywane do chwili wycofania zgody przez Posiadacza. Cofnięcie zgody na wykonanie Transakcji cyklicznych wymaga złożenia odpowiedniego oświadczenia u usługodawcy (rezygnacja z subskrypcji) zgodnie z zawartą umową pomiędzy Posiadaczem a usługodawcą.

## **§ 8.** Rodzaje Transakcji

- 1. Transakcje przy użyciu Karty mogą być wykonywane z fizycznym jej przedstawieniem, w tym jako Transakcje zbliżeniowe lub jako Transakcje na odległość.
- 2. Klient może wykonać następujące Transakcje:
- 1) Transakcje bezgotówkowe:
	- a) zapłata przy użyciu Karty w punkcie sprzedaży Akceptanta,
	- zapłata przy użyciu Karty w punkcie sprzedaży Akceptanta z jednoczesnym rozłożeniem kwoty transakcji na raty kapitałowo-prowizyjne (po udostępnieniu tej usługi przez Bank)
	- c) Transakcja na odległość (w tym Transakcje internetowe i Transakcje cykliczne),
	- d) skorzystanie z innej usługi w ciężar rachunku Karty w bankomacie przy użyciu Karty,
	- e) Transakcja w terminalach CAT,<br>f) Pierwszy zakup,
	- Pierwszy zakup,
	- g) Płatność za rachunki w Punkcie "Usługi Finansowe",
	- 2) Transakcje gotówkowe:
		- a) polecenie przelewu Przelew z rachunku Karty, na Zlecenie złożone do Banku telefonicznie, poprzez System Bankowości

Internetowej, w Punkcie "Usługi Finansowe" z wyłączeniem Płatności za rachunki w Punkcie "Usługi Finansowe" polecenie przelewu może być wykonane w ramach Zlecenia przelewu jednorazowego, Zlecenia przelewu z datą przyszłą, wyłącznie jako polecenie przelewu w złotych na rachunek dostawcy w Polsce,

- b) Wypłata gotówki,
	- c) Wypłata gotówki z jednoczesnym rozłożeniem kwoty transakcji na raty kapitałowo-prowizyjne (po udostępnieniu tej usługi przez Bank)
- d) polecenie przelewu Spłata zadłużenia w innym banku, w Polsce w złotych,
- e) płatność w punktach kasowych (opłaty za media, opłaty telekomunikacyjne).
- 3. Transakcja przy użyciu Karty może zostać dokonana we wszystkich krajach, objętych systemem autoryzacji i rozliczeń Mastercard.
	- Bank udostępnia za opłatą przewidzianą w Tabeli funkcję sprawdzenia w bankomacie Dostępnego Limitu kredytowego.
	- 5. Bank nie obciąża rachunku Karty przed otrzymaniem Zlecenia.

## **§ 9.** Transakcje zbliżeniowe

- 1. Karta z funkcjonalnością zbliżeniową umożliwia wykonywanie Transakcji zbliżeniowych.
- 2. Aktywacja funkcjonalności zbliżeniowej wymaga dokonania pierwszej transakcji z użyciem PIN-u.
- 3. Jednorazowa Transakcja zbliżeniowa w Terminalu do wysokości 100 złotych nie wymaga użycia PIN-u. Transakcja zbliżeniowa powyżej tego limitu wymaga potwierdzenia PIN-em lub złożenia podpisu na potwierdzeniu transakcji.
- 4. Ze względów bezpieczeństwa losowo wybrane Transakcje zbliżeniowe na kwotę poniżej 100 złotych mogą wymagać potwierdzenia PIN-em.
- 6. Ze względów bezpieczeństwa losowo wybrane Transakcje zbliżeniowe na kwotę poniżej limitów wskazanych w ust. 3 mogą wymagać potwierdzenia PIN-em.
- 7. Wypłata gotówki z bankomatu z wykorzystaniem funkcjonalności zbliżeniowej, niezależnie od kwoty, wymaga potwierdzenia PIN-em.
- 8. Wysokość limitu dla Transakcji zbliżeniowych bez wymogu potwierdzenia PIN-em może być inna poza granicami Polski.
- 9. Dokonując Transakcji zbliżeniowych należy dołożyć należytej staranności, aby nie przekraczać Dostępnego Limitu kredytowego.
- 10. Posiadacz może w każdym czasie wyłączyć funkcjonalność zbliżeniową Karty przez System Bankowości Internetowej w wersji GOonline, przez złożenie Dyspozycji w poprzez System Bankowości Telefonicznej.
- 11. Warunkiem korzystania z Transakcji zbliżeniowej przy użyciu Urządzenia Mobilnego jest:
	- 1) posiadanie Karty oraz zainstalowanie na Urządzeniu Mobilnym odpowiedniej aplikacji lub Aplikacji Mobilnej,
	- 2) posiadanie Urządzenia Mobilnego z technologią NFC, zgodnego z wymaganiami aplikacji.

# **§ 10. Transakcje na odległość**<br>1 Transakcje internetowe d

- 1. Transakcje internetowe dokonywane są poprzez podanie danych z Karty, takich jak numeru Karty, daty ważności Karty, kodu CVC2/CVV2 lub Hasła 3D Secure / Hasła 3D secure i pytania zabezpieczającego / Metody autoryzacji dla Aplikacji Mobilnej lub innych danych identyfikujących z Karty.
- 2. Transakcje internetowe mogą być dodatkowo zabezpieczone hasłem 3D-Secure.
- 3. Trzykrotne błędne podanie Hasła 3D-Secure powoduje zablokowanie usługi. Odblokowanie usługi jest możliwe w Systemie Bankowości Telefonicznej, a także poprzez Private Line oraz w Centrum Bankowości Prywatnej.
- 4. Dokonywanie Transakcji internetowych jest możliwe do wysokości Dostępnego Limitu kredytowego. Na wniosek Posiadacza Bank uniemożliwi dokonywanie Transakcji internetowych lub wprowadzi wyznaczony limit ilościowy dzienny, jaki może być użyty do dokonywania Transakcji internetowych w danym dniu.

## **§ 11.** Silne uwierzytelnianie

- 1. Bank stosuje Silne uwierzytelnianie Klienta, w przypadku gdy Klient: (1) uzyskuje dostęp do swojego rachunku w trybie on-line; (2) inicjuje elektroniczną Transakcję płatniczą (3) przeprowadza za pomocą kanału zdalnego czynność, która może wiązać się z ryzykiem oszustwa związanego z wykonywanymi usługami płatniczymi lub innych nadużyć. 2. Silne Uwierzytelnianie stosuje się:
	- 1) w procesie logowania do Systemu Bankowości Internetowej poprzez wprowadzenie hasła oraz kodu SMS lub użycie Mobilnej **Autoryzacji**
	- 2) dla Dyspozycji i Zleceń w Systemie Bankowości Internetowej poprzez podanie hasła przy uwzględnieniu trwającej sesji

komunikacyjnej w procesie logowania oraz wprowadzenie Kodu SMS lub użycie Mobilnej Autoryzacji,

- 3) dla Dyspozycji i Zleceń w Systemie Bankowości Internetowej w Aplikacji Mobilnej w ramach trwającej sesji użytkownika – poprzez element uwierzytelnionej sesji na Urządzeniu Mobilnym powiązanym z Użytkownikiem oraz wprowadzenie Kodu PIN lub użycie Identyfikatora Biometrycznego,
- 4) w procesie logowania do Aplikacji Mobilnej poprzez weryfikację powiązania Urządzenia Mobilnego z Użytkownikiem oraz wprowadzenie Kodu PIN lub użycie Identyfikatora Biometrycznego,
- 5) przy przeprowadzaniu czynności określonych w ust. 1 pkt 3 analogicznie jak w pkt 1 – 4 powyżej,
- 6) w pozostałych transakcjach Kartą poprzez podanie danych określonych w § 10 ust. 1 lub § 16 ust. 2 pkt 2 i 3.
- 3. Bank może nie stosować Silnego Uwierzytelniania w następujących przypadkach:
	- 1) dostępu Klienta do jednej z wymienionych niżej pozycji w trybie online lub do obu tych pozycji bez ujawniania szczególnie chronionych danych dotyczących płatności: (a) salda jednego wyznaczonego rachunku płatniczego lub większej liczby wyznaczonych rachunków płatniczych; (b) Transakcji płatniczych przeprowadzonych w ciągu ostatnich 90 dni za pośrednictwem jednego wyznaczonego rachunku płatniczego lub większej ich liczby,
	- 2) elektronicznej Transakcji, której odbiorca znajduje się na liście zaufanych odbiorców Klienta utworzonej uprzednio przez Klienta,
	- 3) elektronicznej Transakcji, jeżeli zostały spełnione następujące warunki: (1) kwota zdalnej elektronicznej transakcji płatniczej nie przekracza 30 EUR; oraz (2) łączna kwota poprzednich zdalnych elektronicznych transakcji płatniczych zainicjowanych przez<br>płatnika od dnia ostatniego zastosowanego Silnego płatnika od dnia ostatniego Uwierzytelniania nie przekracza 100 EUR; lub (3) liczba poprzednio wykonanych zdalnych elektronicznych Transakcji zainicjowanych przez płatnika od dnia ostatniego zastosowania Silnego Uwierzytelniania nie przekracza pięciu następujących po sobie pojedynczych zdalnych elektronicznych Transakcji płatniczych,
	- 4) polecenia przelewu między rachunkami będącymi w posiadaniu Klienta w Banku,
	- 5) zdalnej elektronicznej Transakcji, którą Bank uzna za charakteryzującą się niskim poziomem ryzyka zgodnie z mechanizmami monitorowania transakcji funkcjonującymi na mocy powszechnie obowiązujących przepisów prawa,
	- 6) Transakcji Zbliżeniowych, jeżeli zostały spełnione następujące warunki: (a) pojedyncza kwota Transakcji Zbliżeniowych nie przekracza 50 EUR, oraz (b) łączna kwota poprzednich Transakcji Zbliżeniowych od dnia zastosowania Silnego Uwierzytelniania nie przekracza 150 EUR, lub liczba następujących po sobie Transakcji Zbliżeniowych od dnia zastosowania Silnego Uwierzytelniania nie przekracza pięciu,
	- 7) Transakcji w Terminalach CAT służących do regulowania opłat za przejazd lub opłat za postój,
	- 8) Transakcji Kartą, gdy Punkt Akceptujący znajduje się na liście zaufanych odbiorców, utworzonej przez Klienta,
	- 9) serii Transakcji cyklicznych Kartą na tą samą kwotę na rzecz tego samego Punktu Akceptującego z zastrzeżeniem, że pierwsza Transakcja inicjująca serię Transakcji cyklicznych dokonywana jest z Silnym Uwierzytelnianiem.

## **§ 12.** Pierwszy zakup

- 4. Do chwili otrzymania pierwszej Karty Bank może zaoferować wykonanie Transakcji w ciężar rachunku Karty przez dokonanie Pierwszego zakupu w punkcie sprzedaży Partnera.
- 5. Dokonując Pierwszego zakupu, Posiadacz przedstawia Partnerowi dokument tożsamości ze zdjęciem oraz dokument Pierwszego zakupu wydany przez Bank, a także dokonuje Autoryzacji.

## **§ 13.** Polecenie przelewu **–** Przelew z rachunku Karty

- 1. Bank, wykonując polecenie przelewu Przelew z rachunku Karty, doprowadzi do uznania kwotą Transakcji rachunku dostawcy odbiorcy nie później niż do końca następnego Dnia roboczego po otrzymaniu Zlecenia.
- 2. Klient może zlecić polecenie przelewu Przelew z rachunku Karty w następujący sposób:
	- 1) w Punkcie "Usługi Finansowe",
	- 2) za pośrednictwem Systemu Bankowości Internetowej, Systemu Bankowości Telefonicznej.
- 3. Bank realizuje Transakcje, jeśli na rachunku Karty znajduje się wystarczający Dostępny Limit kredytowy oraz Transakcja mieści się w ramach innych zdefiniowanych przez klienta limitów, a w odniesieniu do polecenia przelewu – Przelewu z rachunku Karty, o ile klient podał Bankowi:
- 1) numer rachunku odbiorcy niezbędny do wykonania zlecenia,
- 2) kwotę przelewu, datę złożenia, nazwę odbiorcy oraz tytuł przelewu, oraz dodatkowo:
- 3) dla polecenia przelewu z datą przyszłą datę płatności,
- 4. Polecenie przelewu Przelew z rachunku Karty uznaje się za wykonane na rzecz właściwego odbiorcy, jeżeli zostało dokonane zgodnie z podanym w poleceniu przelewu numerem rachunku odbiorcy, bez względu na dostarczone przez klienta inne informacje dodatkowe.
- 5. W przypadku polecenia przelewu Przelew z rachunku Karty z datą przyszłą Bank doprowadzi do uznania rachunku banku odbiorcy w dniu wskazanym w poleceniu przelewu – Przelew z rachunku Karty. W przypadku, gdy dzień realizacji Zlecenia nie jest Dniem roboczym, Bank doprowadzi do uznania rachunku banku odbiorcy w Dniu roboczym następującym po tej dacie.
- 6. Momentem otrzymania polecenia przelewu Przelew z rachunku Karty jest moment, w którym Zlecenie zostało otrzymane przez Bank, z zastrzeżeniem, że Zlecenia złożone w Dniu roboczym po godzinie 20: 00 uznaje się za otrzymane pierwszego Dnia roboczego po tym dniu.
- 7. Momentem otrzymania polecenia przelewu Przelew z rachunku Karty z przyszła data realizacji jest dzień wskazany do obciążenia rachunku Karty. Jeżeli wskazany dzień nie jest Dniem roboczym, uznaje się, że Zlecenie zostało otrzymane pierwszego Dnia roboczego po tym dniu.
- 8. Polecenia przelewu Przelew z rachunku Karty z datą przyszłą, których data realizacji przypada na dzień niebędący Dniem roboczym, realizowane są pierwszego Dnia roboczego po tym dniu, z wyjątkiem polecenia przelewów pomiędzy rachunkami prowadzonymi w Banku, które realizowane są w terminie wskazanym w Zleceniu.

## **§ 14.** Polecenie przelewu - Spłata zadłużenia w innym banku

W przypadku, gdy warunkiem udzielenia kredytu jest spłata zadłużenia i rozwiązanie umowy o kartę kredytową zawartą przez Posiadacza z innym bankiem, następuje to zgodnie z poniższymi zasadami:

- 1) na podstawie przedłożonego przez Posiadacza przy składaniu Wniosku aktualnego wyciągu z rachunku karty kredytowej, prowadzonego w innym banku, zwanego dalej "wyciągiem", Bank ustalił, że:
	- a) inny bank przyznał Posiadaczowi limit kredytowy w wysokości wskazanej w wyciągu na rachunku karty kredytowej, o numerze wskazanym w wyciągu, zwanym dalej "rachunkiem karty kredytowej",
	- b) wysokość zadłużenia Posiadacza z tytułu wykorzystania limitu kredytowego na rachunku karty kredytowej, na dzień sporządzenia wyciągu, określona została w wyciągu,
- 2) Bank, udostępniając środki pieniężne Posiadaczowi w ramach Limitu kredytowego, dokona jednocześnie, nie później niż następnego Dnia roboczego następującego po dniu zawarcia Umowy, polecenia przelewu Spłata zadłużenia w innym banku w wysokości zadłużenia, o którym mowa w pkt 1 lit. b, na rachunek karty kredytowej wskazany w wyciągu, tytułem spłaty tego zadłużenia oraz obciąży tą kwotą rachunek Karty, bez składania odrębnego Zlecenia w tym zakresie,
- 3) jeżeli kwota polecenia przelewu, o którym mowa w pkt 2, nie pokryje w całości zadłużenia na rachunku karty kredytowej, Posiadacz zobowiązany jest do spłacenia pozostałej części zadłużenia, w tym z tytułu nierozliczonych transakcji, z własnych środków,
- 4) Posiadacz zobowiązany jest do niezwłocznego, nie później jednak niż w terminie 7 dni od dnia zawarcia Umowy, złożenia oświadczenia o wypowiedzeniu umowy o kartę kredytową w innym banku,
- 5) Posiadacz zobowiązany jest do przekazania w ciągu 21 dni od otrzymania pisemnego wniosku Banku zaświadczenia innego banku o spłacie zadłużenia z tytułu umowy o kartę kredytową w innym banku i rozwiązaniu tej umowy,
- 6) w przypadku niewykonania zobowiązania, o którym mowa w pkt 4 i 5, Bank jest uprawniony do wypowiedzenia Umowy.

## § 15. Płatność za rachunki w Punkcie "Usługi Finansowe"

- 1. Klient może złożyć Zlecenie Płatność za rachunki w Punkcie "Usługi Finansowe" w dowolnym Punkcie "Usługi Finansowe",
	- Bank realizuje Płatność za rachunki w Punkcie "Usługi Finansowe", jeśli na rachunku Karty znajduje się wystarczający Limit kredytowy oraz transakcja mieści się w ramach innych zdefiniowanych przez Klienta limitów, o ile klient podał Bankowi następujące dane do Płatności za rachunki w Punkcie "Usługi Finansowe"
		- 1) numer rachunku odbiorcy niezbędny do wykonania zlecenia płatności,

2) kwotę płatności, datę złożenia, nazwę odbiorcy oraz tytuł płatności, na podstawie dokumentu, który stanowi podstawę płatności (rachunek lub fakturę) wystawionego przez odbiorcę masowych płatności.

- 3. Dokument stanowiący podstawę danych do Płatności za rachunki w Punkcie "Usługi Finansowe" powinien spełniać następujące warunki:
	- 1) być wystawiony na klienta (lub współmałżonka) przez odbiorcę masowej płatności,
	- 2) wskazywać rodzaj działalności prowadzonej przez odbiorcę masowej płatności,
	- 3) wskazywać typ i wysokość masowej płatności.
- 4. Bank ma prawo zweryfikować dokument stanowiący podstawę danych do Płatność za rachunki w Punkcie "Usługi Finansowe" w celu potwierdzenia poprawności danych do Płatność za rachunki w Punkcie "Usługi Finansowe", a w przypadku stwierdzenia nieprawidłowości wstrzymać realizację tej płatności, o czym niezwłocznie informuje klienta.
- 5. Płatność za rachunki w Punkcie "Usługi Finansowe" uznaje się za wykonaną na rzecz właściwego odbiorcy, jeżeli została dokonana zgodnie z dyspozycją klienta.
- 6. Momentem otrzymania Zlecenia Płatność za rachunki w Punkcie "Usługi Finansowe" jest moment, w którym Zlecenie zostało otrzymane, z zastrzeżeniem, że Zlecenie złożone w Dniu roboczym po godzinie 14:00 uznaje się za otrzymane pierwszego Dnia roboczego po tym dniu.

## **§ 16.** Dostawcy zewnętrzni (TPP)

- 1. Bank przekazuje w zakresie określonym przez klienta, wszelkie informacje dotyczące wskazanego rachunku Karty i powiązanych z nim Transakcji, niezbędne do świadczenia usługi dostępu do informacji o rachunku. Bank nie przekazuje szczególnie chronionych danych dotyczących płatności.
- 2. Za pośrednictwem dostawcy świadczącego usługę inicjowania płatności, klient może złożyć Zlecenie z rachunku Karty dostępnego online. Bank realizuje Transakcje na takich samych zasadach jak Transakcje zlecone przez klienta działającego bezpośrednio, przy czym na innych zasadach niż zwykle wykonuje Transakcje, jeżeli jest to uzasadnione obiektywnymi przyczynami, w szczególności czasem wykonania, priorytetowym charakterem Transakcji lub wysokością opłat.
- 3. Bank, na wniosek Dostawcy zewnętrznego wydającego dla klienta kartę płatniczą lub inny instrument płatniczy oparty na karcie płatniczej, który za zgodą klienta zostanie powiązany z rachunkiem Karty, niezwłocznie potwierdza dostępność na rachunku Karty kwoty niezbędnej do wykonania Transakcji realizowanej w oparciu o kartę wydaną przez tego dostawcę, jeżeli: (1) rachunek Karty jest dostępny on-line w momencie występowania z wnioskiem, (2) klient udzielił Bankowi zgody na udzielanie odpowiedzi na takie wnioski oraz (3) zgoda, o której mowa w pkt (2), została udzielona przez klienta przed wystąpieniem przez Dostawcę zewnętrznego z pierwszym wnioskiem dotyczącym potwierdzenia.
- 4. Dostawca zewnętrzny może wystąpić z wnioskiem do Banku, o którym mowa w ust. 3, jeżeli: (1) klient udzielił temu dostawcy zgody na występowanie z wnioskiem, oraz (2) klient zainicjował Transakcję na daną kwotę przy użyciu instrumentu płatniczego wydanego przez tego dostawcę. Potwierdzenie przez Bank dostępności środków pieniężnych polega na udzieleniu odpowiedzi "tak" albo "nie" i nie obejmuje podania Salda.
- 5. Bank nie przechowuje ani nie wykorzystuje odpowiedzi udzielonych Dostawcy zewnętrznemu, o którym mowa w ust. 3, do celów innych niż wykonanie Transakcji, której dotyczy zapytanie.
- 6. Potwierdzenie określone w ust. 4 nie umożliwia Bankowi dokonania blokady środków pieniężnych na rachunku Karty.
- 7. Klient może zwrócić się do Banku o przekazanie mu danych identyfikujących Dostawcę zewnętrznego określonego w ust. 3 oraz udzielonej odpowiedzi.
- 8. Postanowień ust. 3 7 nie stosuje się do Transakcji zainicjowanych za pośrednictwem instrumentów płatniczych opartych na karcie płatniczej, na których jest przechowywany pieniądz elektroniczny.
- 9. W przypadku gdy Transakcja jest inicjowana przez odbiorcę lub za jego pośrednictwem w związku z Transakcją realizowaną w oparciu o Kartę, a jej dokładna kwota nie jest znana w momencie, gdy klient wyraża zgodę na wykonanie Transakcji, Bank może dokonać blokady środków pieniężnych na rachunku Karty wyłącznie w przypadku gdy klient wyraził zgodę na blokadę dokładnie określonej kwoty środków pieniężnych. Bank, niezwłocznie uwalnia środki pieniężne zablokowane na rachunku Karty po otrzymaniu Zlecenia i informacji o dokładnie określonej kwocie Transakcji.

## **§ 17.** Autoryzacja Transakcji

- 1. Wykonanie Transakcji wymaga jej Autoryzacji przez klienta.<br>2. Klient autoryzuje Transakcję bezgotówkową poprzez:
- Klient autoryzuje Transakcję bezgotówkową poprzez:
	- 1) wprowadzenie PIN-u do terminalu POS lub Terminala CAT i zatwierdzenie zlecenia w przypadku fizycznego przedstawienia Karty w momencie płatności lub złożenie podpisu na potwierdzeniu transakcji, dla transakcji dokonanej poza EOG, zgodnym z wzorem podpisu znajdującym się na odwrocie Karty,
- 2) podanie numeru Karty, daty jej ważności, kodu CVV2/CVC2 lub użycie hasła 3D Secure/hasła 3D Secure i pytania zabezpieczającego/ Metody autoryzacji dla Aplikacji Mobilnej,, lub innych parametrów identyfikujących klienta i zatwierdzenie zlecenia w przypadku Transakcji na odległość,
- 3) zbliżenie Karty lub Urządzenia Mobilnego umożliwiającego dokonywanie Transakcji zbliżeniowych w formie powiązanej z Kartą aplikacji instalowanej na tym urządzeniu do czytnika zbliżeniowego w punkcie sprzedaży Akceptanta w przypadku Transakcji zbliżeniowej do limitu kwotowego określonego w Komunikacie. Transakcje zbliżeniowe powyżej limitu kwotowego oraz niektóre Transakcje zbliżeniowe w danym dniu oraz w przypadku zastosowania wyłączeń opisanych w ramach Silnego uwierzytelniania. wymagają dodatkowo autoryzacji transakcji poprzez wprowadzenie numeru PIN do terminalu POS i zatwierdzenie zlecenia,
- 4) wprowadzenie Karty do samoobsługowego terminala w przypadku transakcji w terminalach CAT niewymagających PIN oraz dokonanie za jego pośrednictwem zakupu usługi lub towaru,
- 5) poprzez złożenie podpisu na Zleceniu Płatności za rachunki w Punkcie "Usługi Finansowe" pracownikowi w Punkcie "Usługi Finansowe".
- Klient autoryzuje Transakcję gotówkową:
- 1) w bankomacie poprzez włożenie Karty do urządzenia, podanie PINu, (tj. wprowadzenie go na klawiaturze bankomatu) oraz zatwierdzenie zlecenia, lub poprzez zbliżenie Karty lub Urządzenia Mobilnego do urządzenia, wyposażonego w czytnik zbliżeniowy,
- 2) w punktach kasowych poprzez włożenie Karty do terminalu POS, wprowadzenie PIN-u i zatwierdzenie zlecenia,
- 3) poprzez złożenie podpisu na poleceniu przelewu Przelew z rachunku Karty złożonego pracownikowi w Punkcie "Usługi Finansowe",
- 4) dla Zleceń w Systemie Bankowości Telefonicznej poprzez ustne potwierdzenie Zlecenia wykonywanego przez konsultanta,
- 5) dla Zleceń w Systemie Bankowości Internetowej poprzez podanie kodu SMS i zatwierdzenie zlecenia,
- 6) w inny uzgodniony z Bankiem sposób.
- Klient autoryzuje transakcję Pierwszego zakupu w punkcie sprzedaży Partnera przez złożenie podpisu na dowodzie dokonania Pierwszego zakupu.

## **§ 18.** Odwołanie zlecenia, Odmowa wykonania Transakcji

- Klient może odwołać zlecenie przy użyciu Karty do chwili Autoryzacji w sposób odpowiedni jak dla złożenia Zlecenia.
- 2. Klient może odwołać polecenie przelewu Przelew z rachunku Karty do momentu jego otrzymania przez Bank (z uwzględnieniem Godzin Granicznych), chyba że Bank wyrazi zgodę na odwołanie Zlecenia po tym terminie, przy czym w przypadku polecenia przelewu z datą przyszłą – nie później niż do końca Dnia roboczego poprzedzającego uzgodniony dzień wykonania Zlecenia..
- Bank umożliwia klientowi złożenie Dyspozycji dotyczącej odwołania nierozliczonego na rachunku Karty Zlecenia polecenia przelewu – Przelew z rachunku Karty, w sposób odpowiedni do sposobu złożenia tego zlecenia, przy czym:
	- 1) Zlecenie złożone za pośrednictwem Aplikacji Mobilnej może być odwołane poprzez System Bankowości Internetowej,
	- 2) Bank pobiera opłatę za odwołanie Zlecenia określoną w Taryfie.
- 4. Bank może odmówić wykonania Transakcji, gdy:
	- 1) kwota Transakcji przekracza Dostępny Limit kredytowy,
	- 2) ilość/kwota Transakcji dokonanych w danym dniu przekracza dzienny limit dla danego rodzaju Transakcji,
	- 3) możliwość lub obowiązek odmowy wynika z powszechnie obowiązujących przepisów prawa,
	- 4) klient nie udostępnił Bankowi informacji lub dokumentów niezbędnych do wykonania przez Bank obowiązków związanych z realizacją Transakcji,
	- 5) zachodzi uzasadnione podejrzenie, że złożona dyspozycja ma<br>związek z finansowaniem działalności o charakterze działalności o charakterze terrorystycznym, przestępczym, lub gdy beneficjentem takiej Transakcji jest podmiot z kraju (obszaru) objętego sankcjami gospodarczymi lub politycznymi uznanymi przez społeczność międzynarodową,

6) Karta została zablokowana lub zastrzeżona albo utraciła ważność. 5. Bank odmawia wykonania Zlecenia po dokonaniu Autoryzacji w przypadku złożenia Zlecenia naruszającego przepisy prawa, w tym dotyczące przeciwdziałania praniu pieniędzy i finansowaniu terroryzmu lub gdy:

1) beneficjentem takiego Zlecenia jest podmiot z kraju (obszaru) objętego sankcjami państw członkowskich Unii Europejskiej i EOG (Europejskiego Obszaru Gospodarczego) lub organów rządowych USA,

- osób, grup, podmiotów, w stosunku do których stosowane są szczególne środki ograniczające obrót finansowy na podstawie prawa Unii Europejskiej, powszechnie obowiązujących przepisów krajowych oraz OFAC (Biuro Nadzoru nad Zagranicznymi Aktywami w Departamencie Skarbu USA), ONZ, FATF (Grupa Specjalna ds. Przeciwdziałania Praniu Pieniędzy),
- 3) beneficjentem takiego Zlecenia jest podmiot z kraju niebędącego członkiem Organizacji Współpracy Gospodarczej i Rozwoju (OECD), w którym nie prowadzą działalności podmioty z grupy kapitałowej, do której należy Bank (lista państw, w których podmioty z grupy kapitałowej do której należy Bank prowadzą działalność bankową poprzez oddział bądź spółkę zależną znajduje się na stronie internetowei Banku:

https://www.bnpparibas.pl/\_file/repozytorium-pdf/inne-<br>dokumenty/Lista-krajow/Lista-krajow.pdf, a dokonywanie dokumenty/Lista-krajow/Lista-krajow.pdf, a Transakcji z takim krajem wiąże się, w ocenie Banku, z ryzykiem dla

- Banku lub Posiadacza Rachunku, 4) Zlecenie dotyczy zapłaty za towary lub usługi pochodzące z krajów lub kontrolowane przez rządy krajów, o których mowa w pkt 1-3,
- 5) jak również w sytuacji gdy zleceniodawcą Transakcji jest podmiot z krajów, o których mowa w pkt 1 – 3;
- 6) Bankiem zleceniodawcy lub beneficjenta Transakcji jest bank z kraju, o którym mowa w pkt 1 – 3.
- 6. Akceptant może odmówić dokonania Transakcji w przypadku, gdy:
	- 1) kwota Transakcji przekracza Dostępny Limit kredytowy,
	- 2) Karta została zablokowana lub zastrzeżona albo utraciła ważność,
	- 3) klient odmówił okazania dokumentu tożsamości,
	- 4) podpis złożony na potwierdzeniu Transakcji jest niezgodny z podpisem na odwrocie Karty,
	- 5) Kartą posługuje się osoba nieuprawniona.
- 7. Bank informuje klienta o odmowie wykonania Transakcji: telefonicznie lub pisemnie oraz - o ile jest to możliwe - o przyczynach odmowy i o procedurze sprostowania błędów, które spowodowały odmowę, niezwłocznie, jednakże nie później niż w terminie przypadającym na datę realizacji Transakcji, chyba że powiadomienie jest niedopuszczalne z mocy przepisów prawa. O odmowie wykonania Transakcji bezgotówkowej Bank powiadomi klienta za pośrednictwem Partnera lub Akceptanta. Bank pobiera opłatę określoną w Taryfie za powiadomienie o odmowie, gdy odmowa była obiektywnie uzasadniona, w tym brakiem środków na rachunku Karty.

#### **§ 19.** Rozliczanie Transakcji w walutach obcych wykonanych Kartą

- 1. Kwoty Transakcji dokonanych Kartą Mastercard w walucie obcej przeliczane są na złote przez Mastercard, według kursu stosowanego przez tę organizację płatniczą, powiększane o opłatę za przewalutowanie zgodnie z Taryfą. Kursy te publikowane są na stronie Mastercard. Na dzień zawarcia Umowy jest to strona: [https://www.Mastercard.com/global/currencyconversion/index.html.](https://www.mastercard.com/global/currencyconversion/index.html)
- 2. Kwoty Transakcji dokonanych Kartą Visa w walucie obcej przeliczane są na złote przez Visa, według kursu stosowanego przez tę organizację płatniczą, powiększane o opłatę za przewalutowanie zgodnie z TaryfąKursy te publikowane są na stronie Visa. Na dzień zawarcia Umowy iest to to strona: [http://www.visaeurope.com/en/cardholders/exchange\\_rates.aspx.](http://www.visaeurope.com/en/cardholders/exchange_rates.aspx)
- 3. Szczegółowe informacje na temat kursów walut oraz rodzajów walut rozliczeniowych stosowanych przez organizację płatniczą dostępne są na stronach internetowych organizacji płatniczych, za pośrednictwem Telefonicznego Centrum Obsługi Klienta oraz w Oddziale Banku, Punkcie Banku a także Private Line oraz Centrum Bankowości Prywatnej.
- 4. Bank przesyła nieodpłatnie Posiadaczowi w formie elektronicznej w odniesieniu do wydanych mu kart, informację o marży określonej w Taryfie. Informację o marży Bank przesyła niezwłocznie po otrzymaniu Zlecenia przeprowadzenia Transakcji w krajach EOG w walutach tych krajów, dotyczącego wypłaty gotówki z bankomatu lub płatności kartą w punkcie sprzedaży, gdy Transakcja jest denominowana w dowolnej walucie kraju EOG innej niż polski złoty. Bank przesyła wskazane wyżej informacje w formie wiadomości e-mail (o ile Posiadacz udostępnił Bankowi swój adres), a po udostępnieniu innego sposobu otrzymywania wiadomości – w formie wybranej przez Posiadacza.
- 5. Bank przesyła informację o marży, o której mowa w ust.4, po pierwszej transakcji w danej walucie w danym miesiącu kalendarzowym. Posiadacz może zrezygnować z otrzymywania informacji. Informacje o rezygnacji można złożyć w sposób wskazany w § 31.

#### <span id="page-6-0"></span>ROZDZIAŁ 4. ODSETKI **§ 20.** Odsetki

1. Suma Odsetek umownych naliczonych za dany dzień jest zaokrąglana na zasadach ogólnych do drugiego miejsca po przecinku. To samo dotyczy sumy Odsetek za Opóźnienie za dany dzień.

- 2) beneficjentem takiego Zlecenia jest podmiot wymieniony na listach 2. Aktualna wysokość stopy oprocentowania Limitu kredytowego podawana jest w Zestawieniu transakcji.
	- 3. Stosowanie zmiennych stóp oprocentowania może powodować obniżenie lub podwyższenie oprocentowania. Podwyższenie stopy oprocentowania powoduje wzrost Odsetek umownych lub Minimalnej kwoty do zapłaty.
	- 4. Wskazana w Umowie wysokość rzeczywistej rocznej stopy oprocentowania i całkowitej kwoty do zapłaty została ustalona przy założeniach wskazanych w Umowie. Zmiana któregokolwiek z założeń powoduje zmianę wysokości rzeczywistej rocznej stopy oprocentowania i całkowitej kwoty do zapłaty.

## <span id="page-6-1"></span>ROZDZIAŁ 5. SPŁATA ZADŁUŻENIA

#### **§ 21.** Udostępnienie Zestawienia transakcji

- 1. W terminie 11 dni kalendarzowych od zakończenia danego Okresu rozliczeniowego Bank udostępni Posiadaczowi bezpłatnie Zestawienie transakcji za ten Okres rozliczeniowy. Zestawienie transakcji zawiera co najmniej następujące informacje:
	- 1) czas trwania Okresu rozliczeniowego, którego dotyczy dane Zestawienie transakcji,
	- 2) dane umożliwiające zidentyfikowanie Transakcji, którymi obciążono Limit kredytowy w Okresie rozliczeniowym, w tym kwoty Transakcji w złotych polskich oraz w walucie dokonania Transakcji, jeżeli jest inna niż złoty polski, kwoty wszystkich opłat, w tym należnych odsetek z tytułu dokonanych Transakcji, informacje o zastosowanym kursie walutowym, jeśli Transakcja wiązała się z przeliczeniem waluty, dacie waluty zastosowanej przy obciążaniu Limitu kredytowego oraz
	- 3) Minimalną kwotę do zapłaty za ten Okres rozliczeniowy i termin jej spłaty,
	- 4) Informację o wysokości rat w przypadku wyboru Opcji spłaty w postaci Planu ratalnego.
- 2. Bank może nie udostępnić Posiadaczowi Zestawienia transakcji za Okres rozliczeniowy, jeżeli Limit kredytowy nie został w nim obciążony żadną kwotą kredytu ani jakąkolwiek opłatą lub prowizją.
- 3. Jeżeli Bank jest zobowiązany do udostępnienia Zestawienia transakcji, lecz nie został on udostępniony w terminie, Posiadacz powinien niezwłocznie zawiadomić o tym Bank. W razie takiego zawiadomienia Bank niezwłocznie udzieli Posiadaczowi, na każde jego żądanie, informacji wskazanych w ust. 1.
- 4. Posiadacz powinien zawiadomić Bank o zastrzeżeniach do Zestawienia transakcji niezwłocznie po jego udostępnieniu. Zgłoszenie takich zastrzeżeń nie zwalnia z obowiązku spłaty zobowiązań w terminie.
- 5. Posiadacz może zażądać od Banku dostarczania, co najmniej raz w miesiącu, bezpłatnie, elektronicznie informacji określonych w ust. 1. (2) umożliwiając mu przechowywanie i odtwarzanie tych informacji w niezmienionej postaci.

## **§ 22.** Pozostałe zasady Spłaty Zadłużenia

- 1. Wpłata gotówki na rachunek Karty jest udostępniana na tym rachunku niezwłocznie po otrzymaniu środków pieniężnych, nie później niż w tym samym Dniu roboczym.
- 2. Bank zwraca nadwyżkę ponad nadpłatę, która wystąpiła na rachunku Karty, jeśli nadpłata przekroczyła równowartość kwoty 50.000 dolarów amerykańskich (USD), według kursu średniego NBP z Dnia Rozliczenia, na konto z którego nastąpiła ostatnia splata.. Zwrot następuje nie później niż w Dniu Spłaty następującym po miesiącu, w którym wystąpiła wskazana nadpłata.
- 3. Bank odmawia zmiany Opcji spłaty, zawiadamiając Posiadacza przed terminem spłaty kwoty, której dotyczy zmiana, jeżeli Posiadacz zawiadomił Bank o zmianie Opcji spłaty później niż na 5 dni przed Dniem spłaty danej kwoty wykorzystanego Limitu kredytowego lub jej części.

## <span id="page-6-2"></span>ROZDZIAŁ 6. PROMOCJE

## **§ 23.** Oferta promocyjna

- 1. Bank może złożyć Posiadaczowi ofertę promocyjną, która może zawierać szczególne zasady dotyczące:
	- 1) wysokości, terminu lub sposobu spłaty zadłużenia Posiadacza z tytułu Umowy, w szczególności wysokości Odsetek umownych opłat lub prowizji należnych Bankowi, a także obliczania Minimalnej Kwoty do zapłaty za Okres rozliczeniowy, lub
	- dokonywania Transakcji, lub
	- 3) wyboru lub zmiany Opcii spłaty.
- 2. Przyjęcie oferty promocyjnej następuje przez podpisanie przez Posiadacza potwierdzenia Transakcji w ramach oferty promocyjnej lub zatwierdzenie Transakcji numerem PIN lub poprzez telefoniczne głosowe potwierdzenie Transakcji.
- 3. Kwota raty Transakcji wykonanej w ramach oferty promocyjnej podawana jest na Zestawieniu transakcji i jest wymagalna w Dniu spłaty.

#### <span id="page-7-0"></span>ROZDZIAŁ 7. SYSTEMY BANKOWOŚCI TELEFONICZNEJ I INTERNETOWEJ **§ 24.** System bankowości telefonicznej i internetowej

1. 1. Elektroniczne Kanały Dostępu udostępniane są Posiadaczowi, z wyłączeniem Telefonicznego Centrum Obsługi Klienta i Kanału Czat dostępnego ze Strony Internetowej bez logowania do EKD, które dostępne są dla wszystkich Użytkowników. 2. Z EKD, z wyłączeniem Telefonicznego Centrum Obsługi Klienta oraz Kanału Czat dostępnego ze Strony Internetowej bez logowania do EKD, może korzystać wyłącznie osoba uprawniona, której zostały wydane Instrumenty Płatnicze do EKD. 3. Wystąpienie o udostępnienie EKD, z wyłączeniem Telefonicznego Centrum Obsługi Klienta oraz Kanału Czat dostępnego ze Strony Internetowej bez logowania do EKD, po dniu zawarcia Umowy wymaga złożenia wniosku w oddziale Banku. Posiadacz może wystąpić o udostępnienie: 1) Systemu Bankowości Internetowej za pośrednictwem Centrum Telefonicznego, Private Line lub Centrum Bankowości Prywatnej, 2) Centrum Telefonicznego za pośrednictwem Telefonicznego Centrum Obsługi Klienta, 3) w Aplikacji Mobilnej samodzielnie po zainstalowaniu dedykowanego oprogramowania Banku. 4. Warunkiem korzystania z EKD, z wyjątkiem Telefonicznego Centrum Obsługi Klienta oraz Kanału Czat dostępnego ze Strony Internetowej bez logowania do EKD, jest ich uprzednia aktywacja. 5. Każdorazowy dostęp do EKD jest możliwy po pozytywnej identyfikacji Użytkownika EKD (tzw. podanie prawidłowych danych do logowania lub danych weryfikacyjnych, umożliwiających jednoznaczną identyfikację Klienta). 6. Użytkownik EKD jest zobowiązany zachować w tajemnicy wszelkie informacje, których ujawnienie mogłoby spowodować, iż Bank, dokonując za pośrednictwem Elektronicznych Kanałów Dostępu identyfikacji Użytkownika EKD lub weryfikacji składanych przez niego

Zleceń, uznałby za Użytkownika osobę, która nim nie jest, a która podała prawidłowe informacje niezbędne do takiej identyfikacji lub autoryzacji Transakcji Płatniczych, lub do zawarcia Transakcji. Tym samym Użytkownik EKD zobowiązany jest do zachowania w tajemnicy wszelkich informacji umożliwiających dostęp do któregokolwiek z Elektronicznych Kanałów Dostępu, składania za ich pośrednictwem Dyspozycji lub Zleceń. Powyższy obowiązek obejmuje także zapewnienie przez Użytkownika EKD w czasie korzystania z Elektronicznego Kanału Dostępu warunków uniemożliwiających osobom nieuprawnionym zapoznanie się z przekazywanymi przez Użytkownika EKD danymi go identyfikującymi lub służącymi do autoryzacji Transakcji Płatniczych. 7. W trosce o bezpieczeństwo składanych Dyspozycji i Zleceń Bank informuje, że nie inicjuje kontaktów z Użytkownikami EKD w celu ujawnienia przez nich haseł dostępu do Elektronicznych Kanałów Dostępu, w tym za pośrednictwem poczty elektronicznej, środków porozumiewania się na odległość lub przekierowań (linków) do stron internetowych. 8. W przypadku braku możliwości uzyskania połączenia z którymkolwiek z systemów EKD Użytkownik EKD może złożyć Dyspozycję lub Zlecenie za pośrednictwem drugiego dostępnego systemu lub osobiście w oddziale Banku. 9. System Bankowości Internetowej, Centrum Telefoniczne, Private Line oraz Centrum Bankowości Prywatnej umożliwiają składanie Zleceń, za wyjątkiem polecenia zapłaty, a w przypadku Aplikacji Mobilnej również z wyjątkiem stałego zlecenia.

2. EKD umożliwia co najmniej uzyskiwanie informacji o warunkach Umowy, Saldzie zadłużenia, saldzie punktów w programie lojalnościowym, dostępnych środkach, utworzonych Planach ratalnych, Zleceniach i Transakcjach, Kursach Walut, udostępnionych produktach i usługach, w tym zawartych na podstawie odrębnych umów w Punkcie "Usługi Finansowe", a także składanie Dyspozycji i Zleceń, zgodnie z poniższą tabelą:

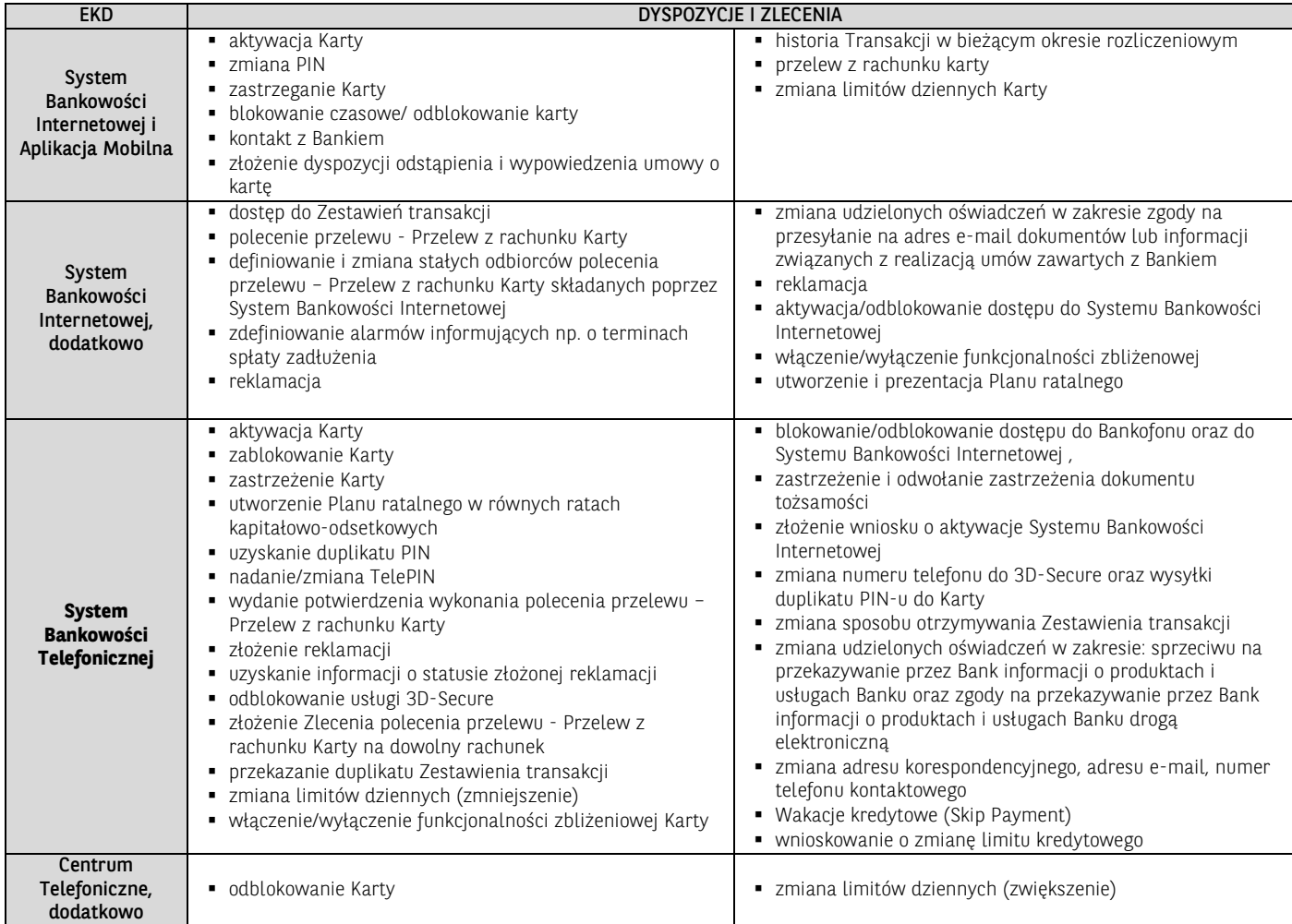

#### Zakres usług dostępnych w poszczególnych EKD w przypadku posiadania zawartych z Bankiem innych umów niż Umo**wa** może być określony także w tych umowach.

## **§ 25.** System Bankowości Internetowej i Aplikacja Mobilna

- 1. Bank udostępnia System Bankowości Internetowej GOonline.<br>2. Dostep do Systemu Bankowości Internetowej jest możliwy
- 2. Dostęp do Systemu Bankowości Internetowej jest możliwy za pośrednictwem strony internetowej. Adres strony internetowej

dla Systemu Bankowości Internetowej GOonline to: https://goonline.bnpparibas.pl.

3. W celu dokonania aktywacji Systemu Bankowości Internetowej należy połączyć się ze stroną internetową, podać identyfikator EKD w polu login i postępować zgodnie z podanymi instrukcjami. Aktywacja Systemu Bankowości Internetowej polega na nadaniu ustalonego przez Użytkownika EKD hasła, którym Użytkownik EKD będzie logował się do Systemu Bankowości Internetowej.

- 4. Aktywacja Systemu Bankowości polega na nadaniu ustalonego przez Użytkownika EKD hasła, którym Użytkownik EKD będzie logował się do Systemu Bankowości Internetowej.
- 5. Identyfikacja użytkownika EKD w Systemie Bankowości Internetowej dokonywana jest podczas procesu logowania poprzez:
	- 1) podanie identyfikatora EKD w polu login,
	- 2) podanie Indywidualnych Danych Uwierzytelniających zgodnie z ustaloną przez Użytkownika EKD metodą uwierzytelniania.
	- 3) W przypadku Systemu Bankowości Internetowej GOonline: podanie hasła tradycyjnego lub podanie hasła maskowanego lub w Aplikacji Mobilnej – podczas logowania należy potwierdzić swoją tożsamośćw Aplikacji Mobilnej GOmobile lub metodą dwuetapową – polegającą na ustawieniu dodatkowego kroku podczas logowania. Poza hasłem należy potwierdzić swoją tożsamość poprzez przesłany przez Bank każdorazowo inny kod SMS lub w Aplikacji Mobilnej.
	- 4) Silne uwierzytelnianie lub wprowadzone ze względów bezpieczeństwa dodatkowe środki uwierzytelniania, przyjęte do stosowania przez Klienta.
- 6. Dla prawidłowego działania Systemu Bankowości Internetowej niezbędne jest włączenie mechanizmu akceptacji tzw. plików cookies w przeglądarce internetowej, które są danymi informatycznymi przechowywanymi w urządzeniu końcowym Użytkownika EKD (komputer osobisty), zapewniają bezpieczeństwo i efektywność korzystania ze stron internetowych Systemu Bankowości Internetowej, w tym umożliwiają przeprowadzenie procesu logowania do Systemu Bankowości Internetowej oraz odpowiednią personalizację wyświetlanych w Systemie Bankowości Internetowej dokumentów i informacji.
- 7. Złożenie Zlecenia w Systemie Bankowości Internetowej wymaga wypełnienia danych, podania Kodu SMS lub innych Indywidualnych Danych Uwierzytelniających i zatwierdzenia Zlecenia.
- 8. Limit Transakcji zlecanych w Systemie Bankowości Internetowej GOonline określa Komunikat, przy czym informacja o obniżeniu limitów będzie przekazywana w trybie i w sposób wskazany dla zmian Umowy.
- 9. W przypadku, gdy jest to wymagane przepisami prawa, Bank uzależnia wykonanie Transakcji lub złożenie wniosków za pośrednictwem Systemu Bankowości Internetowej od wyniku zastosowania przez Użytkownika EKD Silnego Uwierzytelnienia.
- 10. Błędne uwierzytelnienie Użytkownika EKD podczas logowania do Systemu Bankowości Internetowej na skutek pięciokrotnego wprowadzenia błędnych Indywidualnych Danych Uwierzytelniających powoduje automatyczne zablokowanie dostępu do Systemu Bankowości Internetowej.
- 11. Użytkownik EKD powinien dbać o należyte zabezpieczenie urządzenia, za pomocą którego uzyskuje dostęp do Systemu Bankowości Internetowej, w tym poprzez zainstalowanie aktualnych legalnych programów antywirusowych oraz ich każdorazowe uruchamianie przy korzystaniu z Systemu Bankowości Internetowej . Przykład: Nie należy instalować na komputerze nielegalnych,

nieznanych programów, w tym otrzymywanych pocztą e-mail lub pobranych ze stron internetowych.

- 12. Bank nigdy nie wymaga ujawnienia haseł czy zainstalowania dodatkowego oprogramowania.
- 13. Szczegółowe zasady i wymagania techniczne dotyczące bezpieczeństwa Systemu Bankowości Internetowej podawane są na Stronie Internetowej i w Systemie Bankowości Internetowej.
- 14. Blokada Systemu Bankowości Internetowej następuje na podstawie wniosku klienta złożonego za pośrednictwem Telefonicznego Centrum Obsługi Klienta, w formie pisemnej w Oddziale Banku, Private Line.
- 15. Dyspozycję odblokowania dostępu do Systemu Bankowości Internetowej w postaci resetu hasła Posiadacz może złożyć w oddziale, infolinii Banku lub poprzez elektroniczny wniosek udostępniony na Stronie Internetowej Banku. Reset hasła powoduje brak możliwości korzystania z dotychczasowego hasła nadanego do Systemu Bankowości Internetowej oraz konieczność ponownej aktywacji w Systemie Bankowości Internetowej, tj. uwierzytelnienie jednorazowym kodem aktywacyjnym oraz ustawienie hasła podczas pierwszego logowania po resecie.
- 16. Dyspozycję odblokowania dostępu do Systemu Bankowości Internetowej bez resetu hasła Posiadacz może złożyć w oddziale lub infolinii Banku. Odblokowanie dostępu do Systemu Bankowości Internetowej bez resetu hasła nie wymaga nadania nowego hasła ani ponownej aktywacji w Systemie Bankowości Internetowej.
- 17. Użytkownik EKD nie może dostarczać do Banku treści o charakterze bezprawnym.
- 18. Dostęp do Aplikacji Mobilnej jest możliwy z telefonu komórkowego z dostępem do Internetu po zainstalowaniu dedykowanego do Aplikacji Mobilnej oprogramowania.
- 19. W celu dokonania aktywacji Aplikacji Mobilnej należy pobrać na Urządzenie Mobilne dedykowane oprogramowanie i postępować zgodnie ze znajdującymi się tam instrukcjami.
- 20. Bank stosuje następujące metody logowania do Aplikacji Mobilnej i metody Autoryzacji Transakcji:
- Logowanie do Aplikacji Mobilnej za pomocą Kodu PIN dla Aplikacji Mobilnej lub za pomocą metody biometrycznej
- Autoryzacja Transakcji za pomocą Kodu PIN dla Aplikacji Mobilnej lub za pomocą metody biometrycznej
- 21. Limit Transakcji zlecanych w Aplikacji Mobilnej określa Komunikat, przy czym informacja o obniżeniu limitów będzie przekazywana w trybie i w sposób wskazany dla zmian Umowy.
- 22. Blokada Aplikacji Mobilnej następuje na podstawie odinstalowania aplikacji z telefonu Użytkownika EKD lub poprzez złożenie dyspozycji w Systemie bankowości Internetowej. Blokada Aplikacji Mobilnej nie powoduje blokady Systemu Bankowości Internetowej.
- 23. Użytkownik EKD powinien dbać o należyte zabezpieczenia telefonu komórkowego, za pomocą którego uzyskuje dostęp do Aplikacji Mobilnej, w tym zainstalowanie aktualnych legalnych programów antywirusowych oraz ich każdorazowe uruchamianie.
- 24. Przykład: Nie należy instalować na telefonie nielegalnego, nieznanego oprogramowania.
- 25. Nie należy korzystać z Aplikacji Mobilnej na telefonie z usuniętymi fabrycznymi ograniczeniami systemowymi (z dostępnym bez ograniczeń kontem administratora, tzw. rootowanie telefonu).
- 26. Nie należy korzystać z Aplikacji Mobilnej z telefonów należących do innych osób.
- 27. Bank nigdy nie wymaga instalacji dodatkowych aplikacji lub certyfikatów.

## **§ 26.** System Bankowości Telefonicznej

- 1. Dostęp do Centrum Telefonicznego możliwy jest za pośrednictwem sieci telefonicznej pod numerem telefonu +48 22 134 00 04 (opłata za połączenie wg cennika operatora).
- 2. Prowadzone z konsultantem rozmowy telefoniczne za pośrednictwem Centrum Telefonicznego, Telefonicznego Centrum Obsługi Klienta są rejestrowane.
- Złożenie Zlecenia za pośrednictwem konsultanta wymaga każdorazowego potwierdzenia poprawności Zlecenia.
- 4. Centrum Telefoniczne może zostać udostępnione klientowi w pełnym zakresie funkcjonalności lub podstawowym z Bankofonem. Zakres podstawowy z Bankofonem umożliwia składanie Zleceń wyłącznie za pośrednictwem Bankofonu.

#### <span id="page-8-0"></span>ROZDZIAŁ 8. ZASADY BEZPIECZEŃSTWA I ZASADY ODPOWIEDZIALNOŚCI **§ 27.** Zasady bezpieczeństwa Instrumentów Płatniczych

- 1. Klient jest zobowiązany z chwilą otrzymania Instrumentu Płatniczego do podjęcia wszelkich środków służących zapobieżeniu naruszenia indywidualnych danych uwierzytelniających, w szczególności do:
	- 1) przechowywania/korzystania z każdego Instrumentu Płatniczego (w tym Karty, PIN-u, identyfikatora EKD i TelePIN, hasła, Kodu SMS, telefonu komórkowego do Kodów SMS/Centrum Telefonicznego) z zachowaniem należytej staranności,
	- 2) nieprzechowywania razem Karty i PIN-u, identyfikatora EKD i TelePIN, telefonu do Kodów SMS/Centrum Telefonicznego i TelePIN lub hasła lub identyfikatora EKD,
	- 3) niezwłocznego zgłoszenia utraty, kradzieży, przywłaszczenia albo nieuprawnionego użycia lub nieuprawnionego dostępu do Instrumentu Płatniczego,
	- 4) nieudostępniania Instrumentu Płatniczego osobom nieuprawnionym,
	- 5) w przypadku korzystania z Systemu Bankowości Internetowej lub Aplikacji Mobilnej należytego dbania o zabezpieczenie urządzenia umożliwiającego dostęp do Systemu Bankowości Internetowej lub Aplikacii Mobilnei.
	- 6) niezwłocznego zgłaszania każdej utraty lub zmiany numeru telefonu do przesyłania Kodów SMS,
- 7) nieujawniania numeru Karty, z wyjątkiem sytuacji, gdy jest to niezbędne do dokonania Transakcji na odległość,
- 8) niezwłocznego podpisania otrzymanej Karty,
- 9) przestrzegania zasad wskazanych w § 24 ust. 6 i 7.
- 2. Bank może czasowo zablokować lub stale zablokować (zastrzec) Instrument Płatniczy w następujących przypadkach:
	- 1) z uzasadnionych przyczyn związanych z bezpieczeństwem Instrumentu Płatniczego, stwierdzenia dokonania lub próby dokonania Transakcji Instrumentem Płatniczym przez osobę nieuprawnioną w wyniku udostępnienia przez klienta Instrumentu Płatniczego, użycia Karty przez klienta w sposób niezgodny z prawem,
	- 2) w związku z podejrzeniem nieuprawnionego użycia Instrumentu Płatniczego lub umyślnego doprowadzenia do nieautoryzowanych **Transakcji**
- 3. Klient zobowiązany jest niezwłocznie zgłosić fakt utraty, kradzieży, przywłaszczenia, zatrzymania w bankomacie albo nieuprawnionego użycia lub nieuprawnionego dostępu do Instrumentu Płatniczego:
	- 1) telefonicznie za pośrednictwem Systemu Bankowości Telefonicznej,
		- 2) w przypadku Karty ma możliwość dokonania tego zgłoszenia także w oddziale innego banku, oznaczonym logo Organizacji płatniczej, w ramach której wydana jest Karta (w przypadku utraty Karty za granicą), w celu dokonania zastrzeżenia Instrumentu Płatniczego.
- 4. Klient zobowiązany jest niezwłocznie zgłosić Bankowi za pośrednictwem bankowości telefonicznej wystąpienie nieautoryzowanej Transakcji, podając niezbędne dane dotyczące Transakcji i oświadczenia w zakresie niedokonywania Transakcji określone w formularzu zgłoszenia udostępnionego na Stronie Internetowej (wskazane jest dokonane zgłoszenia przy użyciu udostępnionego przez Bank formularza).
- 5. Dokonując zgłoszenia określonego w ust. 3 i 4, osoba zgłaszająca otrzymuje odpowiednio do sposobu zgłoszenia ustne, pisemne lub elektroniczne potwierdzenie przyjęcia tego zgłoszenia, a następnie każdorazowo na żądanie Posiadacza zgłoszone w ciągu 13 miesięcy od dnia zastrzeżenia. Dokonanie zgłoszenia jest bezpłatne. Wydanie nowego Instrumentu Płatniczego w miejsce instrumentu, którego zgłoszenie dotyczy może się wiązać z opłatą określoną w Umowie.
- 6. W przypadku wystąpienia oszustwa lub podejrzenia jego wystąpienia, lub wystąpienia zagrożeń dla bezpieczeństwa, Bank stosuje bezpieczną procedurę powiadomienia klienta polegającą na stosowaniu środków i sposobów bezpiecznego komunikowania poprzez:
	- 1) System Bankowości Internetowej
	- 2) bankowość telefoniczną po dokonaniu skutecznej identyfikacji tożsamości klienta
	- 3) SMS w celu poinformowania klienta o dostępności na stronie internetowej Banku stosownej informacji
	- 4) poczty elektronicznej klienta<br>5) przesyłki listowej
	- 5) przesyłki listowej
- 7. Bank może wykorzystywać także stronę internetową Banku w celu informowania o zagrożeniach dla bezpieczeństwa, w przypadku gdy zagrożenia te mogą dotyczyć większej liczby klientów.
- 8. W ramach procedury, o której mowa w ust. 6 Bank powiadamia klienta niezwłocznie o każdym incydencie, który ma lub może mieć wpływ na interesy finansowe klienta oraz informuje go o dostępnych środkach, które może podjąć w celu ograniczenia negatywnych skutków incydentu.
- 9. Bank informuje klienta o zablokowaniu czasowym lub stałym Instrumentu Płatniczego przed jego zablokowaniem, a jeśli nie jest to możliwe, niezwłocznie po jego zablokowaniu. Klient nie zostanie poinformowany o zablokowaniu Powiadomienie odbywa się za pośrednictwem SMS, Systemu bankowości internetowej bankowości telefonicznej lub pocztą. Instrumentu Płatniczego, gdy przekazanie informacji o zablokowaniu Instrumentu Płatniczego byłoby nieuzasadnione ze względów bezpieczeństwa lub zabronione na mocy obowiązujących przepisów prawa.
- 10. Bank odblokowuje Instrument Płatniczy albo zastępuje go nowym Instrumentem Płatniczym, jeżeli przestały istnieć podstawy do utrzymywania blokady.
- 11. Nieprzestrzeganie zasad bezpieczeństwa Instrumentów Płatniczych określonych w ust. 1– 4 może się wiązać z ponoszeniem odpowiedzialności przez Posiadacza zgodnie z zasadami odpowiedzialności przewidzianymi w Umowie i Regulaminie.
- 12. Zasad bezpieczeństwa nie narusza udzielenie przez klienta zgody Dostawcy zewnętrznemu na świadczenie usługi inicjowania płatności lub na świadczenie usługi dostępu do informacji o rachunku Karty, ani udostępnienie takiemu podmiotowi informacji o rachunku Karty i związanych z tym rachunkiem Transakcjach lub umożliwienie inicjowania Transakcji z rachunku Karty za pośrednictwem Dostawcy zewnętrznego.
- 13. Zasad bezpieczeństwa nie narusza udzielenie przez klienta zgody Dostawcy zewnętrznemu na świadczenie usługi inicjowania płatności

lub na świadczenie usługi dostępu do informacji o rachunku Karty, ani udostępnienie takiemu podmiotowi informacji o rachunku Karty i związanych z tym rachunkiem Transakcjach lub umożliwienie inicjowania Transakcji z rachunku Karty za pośrednictwem Dostawcy zewnętrznego.

14. W przypadku, w którym Bank odmówi Dostawcy zewnętrznemu dostępu do rachunku Karty, informuje klienta o odmowie dostępu i jej przyczynach poprzez System Bankowości Internetowej lub Telefonicznej. Informacja ta, o ile jest to możliwe, jest przekazywana przed odmową dostępu, a najpóźniej bezzwłocznie po takiej odmowie, nie później jednak niż w Dniu roboczym następującym po dniu takiej odmowy. Informacja o odmowie dostępu może być przekazana w terminie późniejszym lub nieprzekazana w ogóle, jeżeli jej przekazanie nie byłoby wskazane z obiektywnie uzasadnionych względów bezpieczeństwa lub jest sprzeczne z przepisami prawa.

## **§ 28.** Blokada Karty

- 1. Bank może czasowo zablokować Kartę ponadto z powodu zwiększenia ryzyka utraty przez Posiadacza zdolności kredytowej wymaganej dla Karty, w tym w przypadku braku spłaty Minimalnej kwoty do zapłaty w Dniu rozliczenia, braku terminowej spłaty innego zobowiązania zaciągniętego w Banku, a także zaprzestania terminowej spłaty zobowiązań kredytowych zaciągniętych wobec innych instytucji finansowych (na podstawie informacji z raportu BIK).
- 2. Bank może stale zablokować Kartę w następujących przypadkach (Zastrzeżenie Karty):
	- 1) na żądanie klienta lub osoby trzeciej jeśli ta zgłasza utratę Karty przez klienta i poda numer Karty,
	- 2) odstapienia przez Posiadacza od Umowy,
	- 3) zatrzymania Karty w bankomacie,<br>4) uzyskania informacii o śmierci klie
	- uzyskania informacji o śmierci klienta,
	- 5) zwrotu Karty w okresie jej ważności,
	- 6) rozwiązania Umowy.
- 3. W przypadku zablokowania Karty z powodu stwierdzenia przez Bank ryzyka utraty przez Posiadacza zdolności kredytowej w związku z brakiem terminowej spłaty Limitu kredytowego lub innego kredytu zaciągniętego w Banku, Bank odblokuje możliwość wykonania Transakcji po ustaniu podstaw do utrzymywania blokady. Spłata Minimalnej kwoty do zapłaty lub innego kredytu zaciągniętego w Banku oznaczać będzie ustanie podstaw do utrzymywania blokady, z zastrzeżeniem, że nie wystąpią po stronie Posiadacza inne przesłanki zastosowania blokady.
- 4. W przypadku zablokowania Karty z powodu stwierdzenia przez Bank ryzyka utraty przez Posiadacza zdolności kredytowej, na innej podstawie niż wskazana w ust.3, Bank odblokuje Kartę po przedstawieniu Bankowi dokumentów potwierdzających aktualną sytuację finansową Posiadacza, świadczących o zdolności kredytowej Posiadacza.
- 5. W przypadku zablokowania Karty w związku z podejrzeniem nieuprawnionego użycia Karty lub umyślnego doprowadzenia do nieautoryzowanej Transakcji Bank odblokuje Kartę niezwłocznie po wykazaniu, że nie istnieje zagrożenie nieuprawnionego użycia Karty lub umyślnego doprowadzenia do nieautoryzowanej Transakcji .

## **§ 29.** Zasady odpowiedzialności

- 1. Posiadacz odpowiada za nieautoryzowane Transakcje do kwoty stanowiącej równowartość w złotych 50 euro, wedle średniego kursu euro ogłaszanego przez Narodowy Bank Polski, obowiązującego w dniu dokonania Transakcji, jeżeli nieautoryzowana transakcja jest skutkiem: 1) posłużenia się utraconym albo skradzionym Instrumentem
	- Płatniczym,
	- 2) przywłaszczenia Instrumentu Płatniczego lub jego nieuprawnionego użycia w wyniku naruszenia obowiązków wskazanych w § 27 – ust. 1 lub 3 Regulaminu.
- 2. Limit odpowiedzialności wskazany w ust. 1. nie ma zastosowania, w przypadku gdy: (1) Posiadacz nie miał możliwości stwierdzenia utraty, kradzieży lub przywłaszczenia Instrumentu Płatniczego przed wykonaniem Transakcji, z wyjątkiem przypadku gdy działał on umyślnie, lub (2) utrata została spowodowana działaniem lub zaniechaniem ze strony pracownika, agenta lub oddziału Banku lub podmiotu świadczącego na jego rzecz usługi techniczne, wspomagające świadczenie usług płatniczych, ale niewchodzącego w posiadanie środków pieniężnych (w szczególności usług przetwarzania i przechowywania danych, usług powierniczych i ochrony prywatności, usług przekazywania pomiędzy płatnikiem a odbiorcą informacji o transakcji płatniczej, uwierzytelniania danych i podmiotów, dostarczania technologii informatycznych (IT) i sieci komunikacyjnych, dostarczania i utrzymania terminali i urządzeń wykorzystywanych do świadczenia usług płatniczych).
- 3. Ograniczenie odpowiedzialności do równowartości 50 euro nie dotyczy Transakcji, do których klient doprowadził umyślnie albo wskutek umyślnego lub będącego skutkiem rażącego niedbalstwa klienta naruszenia obowiązków wskazanych w § 27 ust. 1 lub 3.
- 4. Posiadacz nie ponosi odpowiedzialności za nieautoryzowane transakcje Kartą, jeśli dochował należytej staranności w zabezpieczeniu tej Karty przed utratą lub kradzieżą i po stwierdzeniu utraty lub kradzieży Karty niezwłocznie zawiadomił o tym fakcie Bank, zgodnie z tzw. zasadą Mastercard ang. Zero Liability Rule, jeżeli jest dla niego korzystniejsza. W takim przypadku Bank może stosować procedury Mastercard informując o nich Posiadacza.
- 5. W przypadku niewykonania lub nienależycie wykonanej Bank niezwłocznie przywróci Limit kredytowy do stanu jaki istniałby, gdyby nie miało miejsca niewykonanie lub nienależyte wykonanie Transakcji. Przywrócenie Limitu kredytowego do stanu, o którym mowa w zdaniu poprzednim, obejmuje również zwrot naliczonych odsetek i pobranych opłat należnych z tytułu danej Transakcji.
- 6. Bank nie ponosi odpowiedzialności z tytułu nieautoryzowanych, niewykonanych lub nienależycie wykonanych Transakcji, w przypadku gdy:
	- 1) klient nie dokona zgłoszenia Transakcji nieautoryzowanych, niewykonanych lub nienależycie wykonanych, niezwłocznie, nie później niż w terminie 13 miesięcy od dnia obciążenia rachunku lub dnia, w którym Transakcja miała być wykonana (roszczenia Posiadacza do Banku z tego tytułu wygasają), lub
	- 2) podania nieprawidłowego numer rachunku bankowego, na który miały zostać przekazane środki objęte daną Transakcją. W tym przypadku Bank podejmie jednak działania w celu odzyskania kwoty objętej daną Transakcją (Bank pobiera opłatę za odzyskanie środków określoną w Taryfie), lub
	- 3) niewykonanie lub nienależyte wykonanie Transakcji nastąpiło wskutek siły wyższej lub jeżeli niewykonanie lub nienależyte wykonanie zlecenia płatniczego wynika z przepisów prawa.
- 7. Posiadacz nie odpowiada za Transakcję dokonaną po Zastrzeżeniu Instrumentu Płatniczego, w sytuacji braku udostępnienia przez Bank możliwości zastrzeżenia, ani w przypadku gdy Bank nie wymaga uwierzytelnienia, chyba że klient umyślnie doprowadził do nieautoryzowanej Transakcji.
- 8. Na wypadek, gdyby Akceptant stał się zobowiązany do zwrotu części albo całości ceny lub wynagrodzenia, które zostało zapłacone Akceptantowi przy użyciu Karty lub w ramach Pierwszego zakupu, Posiadacz zobowiązuje się, że on lub klient zleci Akceptantowi zwrot tej kwoty na rachunek Karty. Kwota zwrotu nie może przewyższać kwoty danej Transakcji. Kwota zwrotu jest zaliczana na poczet zobowiązań Posiadacza wynikających z Umowy.
- 9. W przypadku zwrotu kwoty niewykonanej lub nienależycie wykonanej Transakcji na rachunek Karty, data waluty jest datą waluty tego Dnia roboczego, w którym rachunek Karty został uznany kwotą Transakcji.
- 10. W przypadku gdy Zlecenie jest składane za pośrednictwem Dostawcy zewnętrznego świadczącego usługę inicjowania płatności, Bank zwraca Posiadaczowi kwotę niewykonanej lub nienależycie wykonanej Transakcji, a w razie potrzeby przywraca obciążony rachunek Karty do stanu, jaki istniałby, gdyby nie miało miejsca jej nienależyte wykonanie.
- 11. W przypadku gdy Transakcja jest wykonywana z opóźnieniem, dostawca odbiorcy zapewnia, na wniosek Banku, aby data waluty w odniesieniu do uznania rachunku płatniczego nie była późniejsza od daty waluty, z którą kwota zostałaby uznana, gdyby Transakcja została wykonana prawidłowo.
- 12. W przypadku niewykonanej lub nienależycie wykonanej Transakcji przychodzącej, za którą odpowiedzialności nie ponosi Bank jak dostawca odbiorcy, odpowiedzialność wobec Posiadacza ponosi dostawca płatnika. Odpowiedzialność dostawcy płatnika jest jednak wyłączona, jeżeli dostawca płatnika udowodni, że Bank otrzymał kwotę danej Transakcji, nawet jeżeli Transakcja została wykonana z opóźnieniem. W takim przypadku Bank uznaje kwotę na rachunku Karty z datą waluty nie późniejszą niż data waluty, z którą kwota zostałaby uznana, gdyby Transakcja została wykonana prawidłowo.
- przypadku wystąpienia nieautoryzowanej Transakcji Bank niezwłocznie, nie później jednak niż do końca następnego Dnia roboczego po stwierdzeniu nieautoryzowanej Transakcji, którą został obciążony Rachunek lub po otrzymaniu stosownego zgłoszenia dokonanego zgodnie z § 27 - ust. 4 zwraca Posiadaczowi kwotę nieautoryzowanej Transakcji, z wyjątkiem przypadku, gdy ma uzasadnione i należycie udokumentowane podstawy, aby podejrzewać oszustwo i poinformuje o tym na piśmie organy powołane do ścigania przestępstw. W takim przypadku Bank przywraca obciążony rachunek Karty do stanu, jaki istniałby gdyby nie miała miejsca nieautoryzowana Transakcja. Data waluty w odniesieniu do uznania rachunku Karty jest nie późniejsza od daty obciążenia tą kwotą.
- 14. Zasady zwrotu kwoty nieautoryzowanej Transakcji mają także zastosowanie w przypadku gdy Transakcja jest inicjowana za pośrednictwem Dostawcy zewnętrznego.
- 15. Posiadacz może żądać od Banku zwrotu kwoty autoryzowanej Transakcji zapłaty za towary i usługi przy użyciu Karty, która została już wykonana, jeśli (1) w momencie Autoryzacji Transakcji nie została

określona dokładna kwota Transakcji oraz (2) kwota Transakcji jest wyższa niż kwota pobierana w danych okolicznościach, uwzględniając rodzaj i wartość wcześniejszych Transakcji, warunki Umowy i istotne dla sprawy okoliczności.

- 16. Na wniosek Banku Posiadacz jest obowiązany przedstawić faktyczne okoliczności wskazujące na zaistnienie warunków określonych w ust. 15.
- 17. Zwrot, o którym mowa w ust. 15, obejmuje pełną kwotę wykonanej Transakcji. Data waluty w odniesieniu do uznania rachunku Karty jest nie późniejsza od daty obciążenia tą kwotą.
- 18. Dla wykazania spełnienia warunku, o którym mowa w ust. 15 pkt (2), Posiadacz nie może powoływać się na przyczyny związane z wymianą waluty, jeżeli do ustalenia kursu walutowego został zastosowany referencyjny kurs walutowy.
- 19. Posiadacz może wystąpić o zwrot, o którym mowa w ust. 15, w terminie 8 tygodni od dnia obciążenia rachunku Karty.
- 20. W terminie 10 Dni roboczych od daty otrzymania wniosku o zwrot złożonego na podstawie ust. 15, Bank dokonuje zwrotu pełnej kwoty Transakcji albo podaje uzasadnienie odmowy dokonania zwrotu, wskazując na organy, do których Posiadacz może się odwołać w tej sprawie, jeżeli Posiadacz nie zgadza się z przedstawionym przez Bank uzasadnieniem.
- 21. W przypadku, gdy Bank nie wymaga Silnego uwierzytelniania, jeżeli jest do tego zobowiązany zgodnie z obowiązującymi przepisami prawa, Posiadacz nie ponosi odpowiedzialności za nieautoryzowane Transakcje, chyba że klient działał umyślnie.
- 22. Określone w Umowie i Regulaminie zasady odpowiedzialności nie wyłączają roszczeń Posiadacza wynikających z obowiązujących przepisów prawa.

## <span id="page-10-0"></span>ROZDZIAŁ 9. SKUTKI ROZWIĄZANIA UMOWY

## **§ 30.** Skutki rozwiązania Umowy

- 1. Z zastrzeżeniem ust. 2, w razie rozwiązania Umowy:
	- 1) dotąd niewymagalne zobowiązania Posiadacza wynikające z Umowy stają się wymagalne z dniem jej rozwiązania, jeżeli powstały do dnia jej rozwiązania,
	- 2) zobowiązania Posiadacza powstałe po dniu rozwiązania Umowy są niezwłocznie wymagalne,
	- 3) Odsetki za Opóźnienie są obliczane nadal zgodnie z postanowieniami Umowy.
- Jeżeli Umowa ulegnie rozwiązaniu wskutek sprzeciwu Banku na przedłużenie terminu jej obowiązywania lub wypowiedzenia Umowy przez Posiadacza w przypadku braku zgody na proponowane zmiany Umowy Posiadacz spłaca swe zobowiązania wynikające z Umowy na zasadach obowiązujących w dniu jej rozwiązania, z uwzględnieniem poniższych postanowień:
	- 1) Bank nie jest zobowiązany do udostępniania Zestawienia transakcji,<br>2) nie może powstać obowiązek zapłaty opłaty ani prowizji, chyba że
	- 2) nie może powstać obowiązek zapłaty opłaty ani prowizji, chyba że opłata należy się za zapewnienie ubezpieczenia w okresie, który rozpoczął się przed rozwiązaniem Umowy,
	- 3) nadal stosuje się postanowienia Umowy o Kwocie do zapłaty, terminie spłaty, kolejności zaliczania spłaty zadłużenia, odsetkach i zmianie kosztu kredytu, z wyjątkiem zmiany kosztu kredytu w trybie zmiany Umowy,
	- 4) Dzień rozliczenia wypada co miesiąc, licząc od ostatniego Dnia rozliczenia przed rozwiązaniem Umowy,

chyba że zachodzi okoliczność, która uprawniała Bank do wypowiedzenia Umowy. W tym ostatnim wypadku Bank może zażądać od Posiadacza niezwłocznej spłaty jego zobowiązań wynikających z Umowy oraz zastosować zasady opisane w ust. 1, przyjmując za dzień rozwiązania Umowy dzień doręczenia Posiadaczowi tego żądania.

- 3. W razie rozwiązania Umowy nie można dokonywać Transakcji.
- 4. W razie rozwiązania Umowy klient powinien niezwłocznie zniszczyć Kartę w sposób uniemożliwiający jej dalsze używanie.

#### <span id="page-10-1"></span>ROZDZIAŁ 10. KOMUNIKACJA, POSTANOWIENIA KOŃCOWE **§ 31.** Kontakt z Bankiem

- 1. Bank i klient mogą komunikować się w sprawach związanych z przedmiotem Umowy w języku polskim osobiście, pisemnie, telefonicznie oraz za pomocą poczty e-mail, przy czym:
	- 1) osobiście w Punkcie "Usługi Finansowe" lub korespondencyjnie pod adresem Banku,
	- 2) telefonicznie przez System Bankowości Telefonicznej dostępny w dni robocze od poniedziałku do piątku w godzinach 8.00-20.00 , pod numerem: +48 22 134 00 04 (opłata według cennika operatora),
	- 3) za pośrednictwem Systemu Bankowości Internetowej poprzez moduł wiadomości lub za pośrednictwem Aplikacji Mobilnej,
	- 4) za pośrednictwem e-mail Banku: carrefour@bnpparibas.pl.za pośrednictwem formularza kontaktowego lub reklamacyjnego znajdującego się na Stronie Internetowej www.bnpparibas.pl.
- 2. Komunikacja telefoniczna może odbywać się na życzenie klienta w języku angielskim.
- 3. Bank wykonuje działalność w Punktach "Usługi Finansowe", z którymi klient może się komunikować. Szczegółowe dane teleadresowe Punktów "Usługi Finansowe" podawane są na Stronie Internetowej Carrefour.

## **§ 32.** Reklamacje dotyczące Transakcji

- 1. Z uwzględnieniem postanowienia dotyczącego zastrzeżeń do Zestawienia transakcji, klient oraz osoba wnioskująca o zawarcie Umowy ma prawo do wniesienia reklamacji - skierowanego do Banku wystąpienia, zawierającego zastrzeżenia dotyczące usług świadczonych przez Bank lub jego działalności. W przypadku reklamacji stanowiących zgłoszenie Transakcji nieautoryzowanych, niewykonanych lub nienależycie wykonanych roszczenia Posiadacza względem Banku z tytułu takich Transakcji wygasają, jeśli nie zostaną zgłoszone w terminie 13 miesięcy od dnia obciążenia Limitu kredytowego lub od dnia, w którym Transakcja miała być wykonana.
- 2. W przypadku niewykonanej lub nienależycie wykonanej Transakcji Bank na wniosek Posiadacza zgłoszony w trybie reklamacji podejmie działania w celu prześledzenia takiej Transakcji i powiadomi Posiadacza o ich wyniku na zasadach i w terminie określonym w Umowie.
- 3. W przypadku, gdy kwestionowana transakcja została dokonana przy użyciu Karty dodatkowej, reklamację w tym zakresie może złożyć również Użytkownik.
- 4. Wskazane jest, aby do reklamacji zostały dołączone stosowne dokumenty w postaci kopii ewentualnych rachunków, potwierdzeń transakcji generowanych przez bankomat lub inne dokumenty związane z transakcją i wykazujące zasadność reklamacji, a w szczególności:
	- 1) przy anulowaniu transakcji w punkcie akceptującym klient powinien dopilnować, aby akceptant po zaakceptowaniu płatności Kartą wykonał transakcję korygującą i wydał stosowny dokument potwierdzający wykonany zwrot kwoty transakcji,
	- 2) w przypadku transakcji internetowych, dotyczących rezerwacji lub transakcji pocztowych/telefonicznych, klient powinien posiadać kod rezerwacji, a przypadku anulowania – kod anulowania rezerwacji,
	- 3) w przypadku wystąpienia trudności podczas zapłaty Kartą klient powinien posiadać dokument potwierdzający fakt, że należność została uregulowana w inny sposób,
	- 4) wskazane jest, aby klient posiadał paragony potwierdzające transakcje nieudane, odrzucone itp.,
	- 5) w przypadku reklamacji transakcji zrealizowanych przy użyciu Karty zastrzeżonej lub przez osoby nieuprawnione (np. kradzież, zgubienie) wskazane jest zawiadomienie o popełnieniu przestępstwa organom ścigania oraz dołączenia go do składanej reklamacji.
- 5. W przypadku uznania reklamacji za zasadną Bank uznaje rachunek Karty reklamowaną kwotą z datą, z którą nastąpiło obciążenie rachunku Karty.
- 6. W przypadku nieautoryzowanej transakcji zgłoszonej Bankowi, z tytułu której Posiadacz nie ponosi odpowiedzialności, Bank zobowiązany jest niezwłocznie przywrócić rachunek Karty do stanu, jaki istniałby, gdyby nieautoryzowana transakcja nie miała miejsca.
- 7. Potwierdzeniem zwrotu nieautoryzowanej transakcji przez Bank będzie umieszczenie na najbliższym Zestawieniu transakcji informacji o warunkowym uznaniu rachunku Karty kwotą reklamowanej transakcji z datą jej księgowania.
- 8. Bank na wniosek Posiadacza przekazuje mu potwierdzenie złożenia reklamacji odpowiednio do sposobu jej złożenia lub w inny uzgodniony sposób.
- 9. Posiadacz może wystąpić z wnioskiem o rozpatrzenie sprawy do Rzecznika Finansowego, zgodnie z Ustawą o reklamacjach.

## **§ 33.** Postanowienia informacyjne

- 1. Umowa, a także stosunki stron dotyczące jej zawarcia, podlegają prawu obowiązującemu w Polsce.
- 2. Sąd właściwy do rozstrzygania sporów związanych z wykonaniem Umowy ustala się zgodnie w obowiązującymi przepisami prawa dotyczącymi właściwości sądów, w tym ustawą z dnia 17 listopada 1964 r. Kodeks postępowania cywilnego ("kpc").

## *Przykład:*

*Powództwo wytacza się przed sąd pierwszej instancji, w którego okręgu pozwany ma miejsce zamieszkania.* 

*Powództwo przeciwko osobie prawnej wytacza się według miejsca jej siedziby (przykłady z kpc właściwości miejscowej ogólnej będącej zasadą: istnieje także właściwość miejscowa przemienna i wyłączna, mające charakter wyjątków od właściwości miejscowej ogólnej). Powództwo o roszczenie majątkowe przeciwko przedsiębiorcy można wytoczyć przed sąd, w którego okręgu znajduje się zakład główny lub oddział przedsiębiorcy, jeżeli roszczenie pozostaje w związku z działalnością tego zakładu lub oddziału (przykład z kpc właściwości miejscowej przemiennej).*Posiadacz może uzyskać informacje o

obowiązujących przepisach prawa, w tym ustawach wskazanych w Umowie za pośrednictwem strony [www.dziennikustaw](http://www.dziennikustaw/).gov.pl. lub w przypadku aktów prawnych Unii Europejskiej za pośrednictwem strony internetowej [www.eur](http://www.eur-lex.europa.eu/)[lex.europa.eu.](http://www.eur-lex.europa.eu/)

- 3. Językiem stosowanym w stosunkach między stronami, w tym językiem zawarcia Umowy oraz porozumiewania się przez strony w okresie obowiązywania Umowy, jest język polski.
- 4. Regulamin w zakresie, w jakim dotyczy warunków świadczenia przez Bank usług drogą elektroniczną, jest regulaminem, o którym mowa w ustawie z dnia 18 lipca 2002 r. o świadczeniu usług drogą elektroniczną.